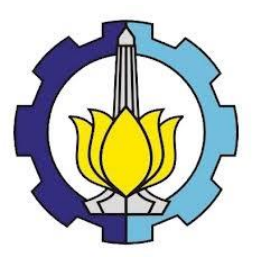

**TUGAS AKHIR – KS 184822**

# **ANALISIS ANGKA PARTISIPASI KASAR JENJANG SMA/SEDERAJAT MENGGUNAKAN** *GEOGRAPHICALLY WEIGHTED REGRESSION* **DI PROVINSI PAPUA**

**SARIRAZTY DWIJANTARI NRP 06211745000003**

Dosen Pembimbing Dr. Dra. Ismaini Zain, M. Si

PROGRAM STUDI SARJANA DEPARTEMEN STATISTIKA FAKULTAS MATEMATIKA, KOMPUTASI, DAN SAINS DATA INSTITUT TEKNOLOGI SEPULUH NOPEMBER SURABAYA 2019

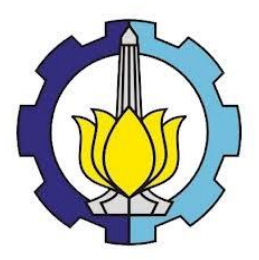

**TUGAS AKHIR – KS 184822**

# **ANALISIS ANGKA PARTISIPASI KASAR JENJANG SMA/SEDERAJAT MENGGUNAKAN** *GEOGRAPHICALLY WEIGHTED REGRESSION* **DI PROVINSI PAPUA**

**SARIRAZTY DWIJANTARI NRP 06211745000003**

**Dosen Pembimbing Dr. Dra. Ismaini Zain, M. Si**

**PROGRAM STUDI SARJANA DEPARTEMEN STATISTIKA FAKULTAS MATEMATIKA, KOMPUTASI, DAN SAINS DATA INSTITUT TEKNOLOGI SEPULUH NOPEMBER SURABAYA 2019**

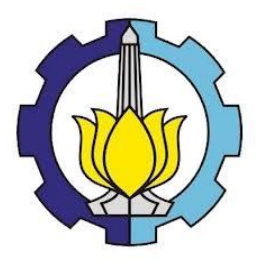

**FINAL PROJECT – KS 184822**

# **ANALYSIS OF GROSS ENROLMENT RATIO FOR SENIOR HIGH SCHOOL LEVEL USING** *GEOGRAPHICALLY WEIGHTED REGRESSION* **IN PAPUA PROVINCE**

**SARIRAZTY DWIJANTARI NRP 06211745000003**

**Supervisor Dr. Dra. Ismaini Zain, M. Si**

**UNDERGRADUATE PROGRAMME DEPARTEMENT OF STATISTICS FACULTY OF MATHEMATICS, COMPUTING, AND DATA SCIENCE INSTITUT TEKNOLOGI SEPULUH NOPEMBER SURABAYA 2019**

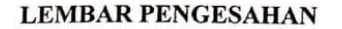

#### ANALISIS ANGKA PARTISIPASI KASAR JENJANG SMA/SEDERAJAT MENGGUNAKAN **GEOGRAPHICALLY WEIGHTED REGRESSION** DI PROVINSI PAPUA

#### **TUGAS AKHIR**

Diajukan Untuk Memenuhi Salah Satu Syarat Memperoleh Gelar Sarjana Statistika pada

Program Studi Sarjana Departemen Statistika Fakultas Matematika, Komputasi, dan Sains Data Institut Teknologi Sepuluh Nopember

> Oleh: Sarirazty Dwijantari NRP. 0621174500003

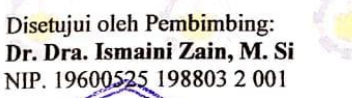

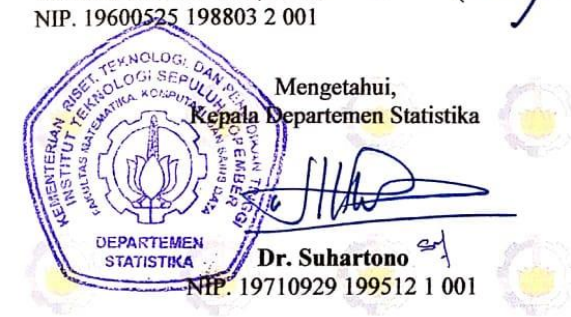

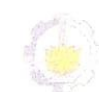

SURABAYA, JULI 2019

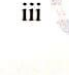

*Halaman ini sengaja dikosongkan.*

## **ANALISIS ANGKA PARTISIPASI KASAR JENJANG SMA/SEDERAJAT MENGGUNAKAN** *GEOGRAPHICALLY WEIGHTED REGRESSION* **DI PROVINSI PAPUA**

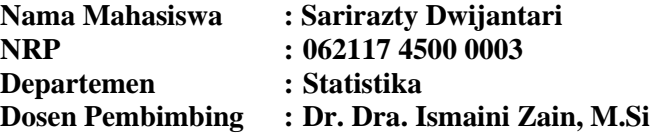

#### **Abstrak**

*Pendidikan adalah salah satu aspek penting dalam kesejahtera-an penduduk yang mengandung disiplin ilmu dan dapat membentuk kepribadian, sehingga penduduk dapat bertahan hidup dan bermanfaat bagi lingkungan sekitar. Tingkat pendidikan dapat diukur dengan menggunakan Angka Partisipasi Kasar. Angka Partisipasi Kasar menunjukkan besarnya partisipasi penduduk dalam mengikuti kegiatan sekolah. Kementerian Pendidikan dan Kebudayaan Republik Indonesia memiliki target Angka Partisipasi Kasar untuk jenjang SD, SMP, dan SMA. Salah satu Provinsi yang memiliki Angka Partisipasi Kasar yang jauh dari target adalah Provinsi Papua, dengan angka sebesar 67,94% pada jenjang SMA/sederajat dan target dari Kementerian Pendidikan dan Kebudayaan sebesar 85,71%. Selain itu Angka Partisipasi Kasar di Provinsi Papua untuk jenjang SMA memiliki peringkat terendah di Indonesia. Rendahnya Angka Partisipasi Kasar untuk jenjang SMA di Provinsi Papua perlu ditingkatkan dengan mengetahui pengaruh dari Angka Partisipasi Kasar jenjang SMA agar pendidikan di Provinsi Papua meningkat. Akan tetapi, Provinsi Papua memiliki kondisi geografis berupa dataran tinggi dan pegunungan, sehingga mengindikasikan Angka Partisipasi Kasar tersebut dipengaruhi oleh keadaan geografis. Metode yang tepat untuk dapat melakukan analisis Angka Partisipasi Kasar adalah dengan menggunakan Geographically Weighted Regression.*

#### *Kata Kunci: Angka Partisipasi Kasar, GWR, Provinsi Papua*

*Halaman ini sengaja dikosongkan.*

## **ANALYSIS OF GROSS ENROLMENT RATIO FOR SENIOR HIGH SCHOOL LEVEL USING GEOGRAPHICALLY WEIGHTED REGRESSION IN PAPUA PROVINCE**

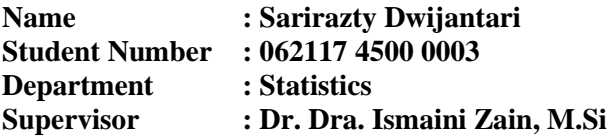

#### **Abstract**

*Education is one of the important aspects in the welfare of the population that contains scientific discipline and can shape personality, so that the population can survive and benefit the surrounding environment. The level of education can be measured using the Gross Enrolment Ratio. The Gross Enrolment Ratio shows the amount of population participation in participating in school activities. The Ministry of Education and Culture of the Republic of Indonesia has a target for gross participation rates for elementary, middle and high school levels. One of the provinces that has a Gross Enrolment Ratio that is far from the target is Papua Province, with a figure of 67.94% at the senior high school level. While the target of the Ministry of Education and Culture was 85.71%. In addition, the Gross Enrolment Ratio in Papua Province for senior high school level has the lowest ranking in Indonesia. The low Gross Enrolment Ratio for senior high school levels in the Papua Province needs to be improved by knowing the effect of the senior high school participation rate so that education in Papua Province increases. However, the Papua Province has geographical conditions in the form of highlands and mountains, thus indicating that the Gross Enrolment Ratio is influenced by geographical conditions. The right method to be able to analyze the Gross Enrolment Ratio is Geographically Weighted Regression.*

#### *Keywords: Gross Enrolment Ratio, GWR, Papua Province*

*This page intentionally left blank.*

## **KATA PENGANTAR**

Puji syukur kepada Allah SWT atas kehadirat rahmat dan hidayahNya, penulis dapat menyelesaikan Tugas Akhir yang berjudul "**Analisis Angka Partisipasi Kasar Jenjang SMA/sederajat di Provinsi Papua Menggunakan** *Geographically Weighted Regression*". Penulis menyadari bahwa dalam menyelesaikan Tugas Akhir ini tidak terlepas dari doa, bantuan, dan dukungan dari berbagai pihak. Kesempatan ini penulis menyampaikan rasa terima kasih yang sebanyaknya kepada

- 1. Dr. Suhartono, selaku Kepala Departemen Statistika Fakultas Matematika, Komputasi, dan Sains Data ITS yang telah memberikan kesempatan bagi penulis untuk melakukan penyelesaian Tugas Akhir ini.
- 2. Dr. Dra. Ismaini Zain, M.Si selaku dosen pembimbing yang senantiasa membimbing serta memberikan arahan dalam penyelesaian Tugas Akhir ini.
- 3. Dra. Agnes Tuti Rumiati, M.Sc dan Dra. Madu Ratna, M.Si selaku dosen penguji yang telah memberikan saran dan arahan demi kesempurnaan Tugas Akhir ini.
- 4. Dr. Santi Wulan Purnami, S.Si, M.Si selaku Kepala Program Studi Sarjana Departemen Statistika Fakultas Matematika, Komputasi, dan Sains Data ITS.
- 5. Seluruh dosen dan karyawan Departemen Statistika ITS yang telah memberikan ilmu dan bantuan kepada penulis.
- 6. Raid Hermawan dan Alifah Fithriyati selaku orangtua penulis, serta Alfreid Pradana Firmanillah dan Mohammad Rafa Trisatrya selaku saudara penulis yang tidak henti-hentinya memberikan doa, nasihat, dan dukungan untuk kesuksesan penulis.
- 7. Teman-teman Lintas-Jalur (LJ) Statistika angkatan 2017 yang memberikan dukungan, doa, dan pengalaman yang tak terlupakan kepada penulis.
- 8. Teman-teman pengurus Komunitas Sahabat Belajar yang telah memberikan semangat dan doa kepada penulis.
- 9. Teman-teman "PIONEER" angkatan 2014 Departemen Statistika Bisnis yang memberikan dukungan dan doa kepada penulis.
- 10. Seluruh pihak yang telah membantu dalam keberhasilan Tugas Akhir ini, baik secara langsung maupun tidak langsung.

Laporan Tugas Akhir ini sangat jauh dari kesempurnaan, maka dari itu penulis sangat mengharap kritik dan saran yang membangun sehingga laporan ini dapat mencapai kesempurnaan. Besar harapan penulis agar laporan Tugas Akhir ini dapat memberikan manfaat dan menambah wawasan bagi pembaca dan berbagai pihak.

Surabaya, Juni 2019

Penulis

## **DAFTAR ISI**

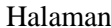

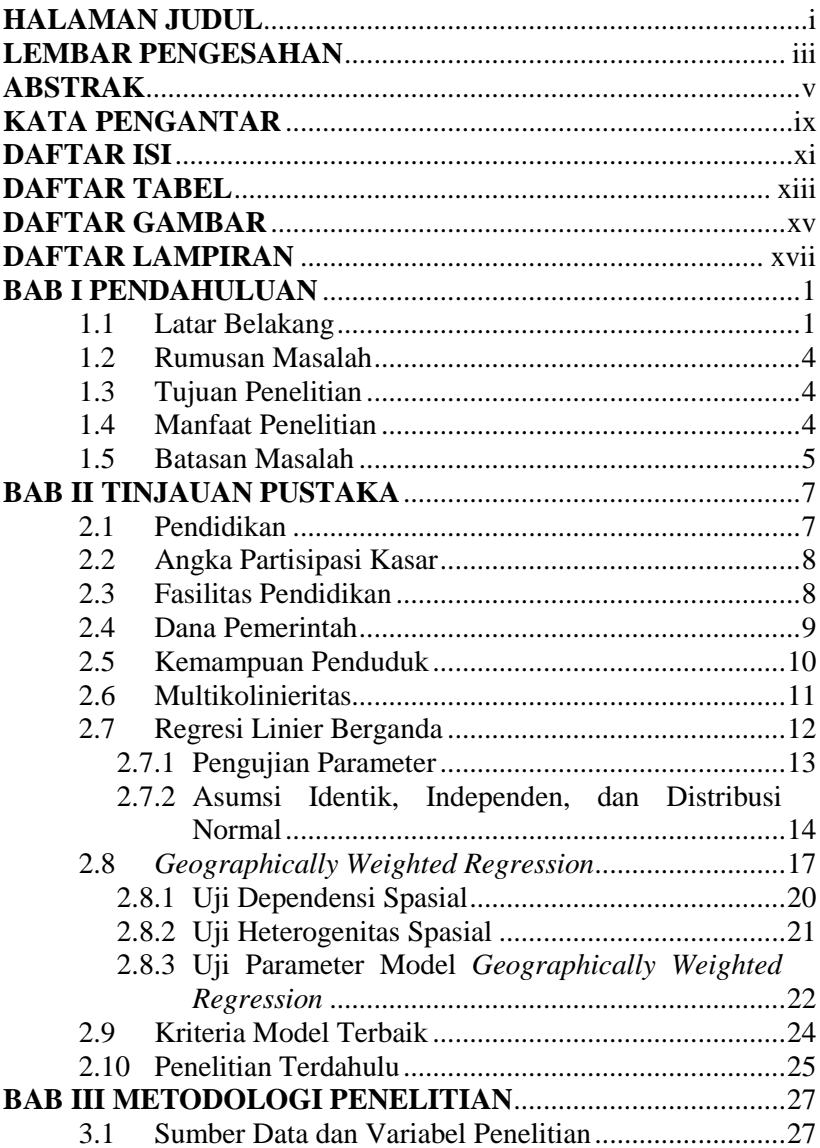

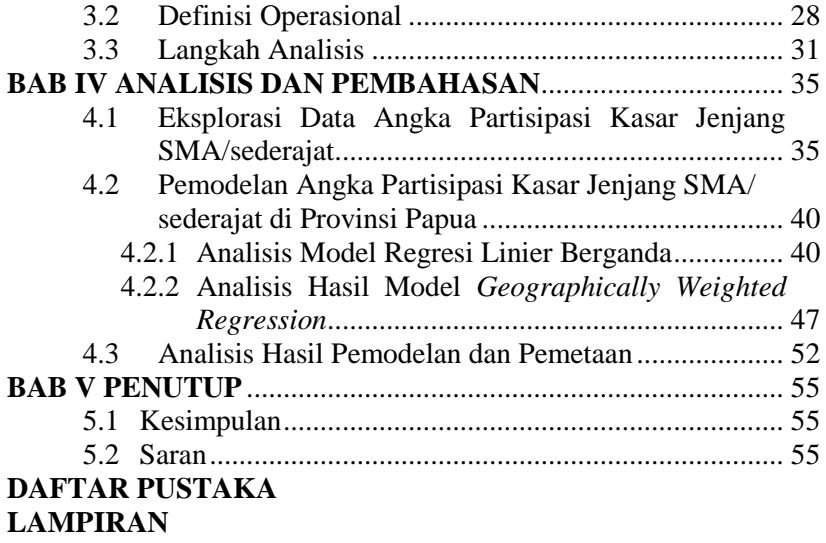

## **DAFTAR TABEL**

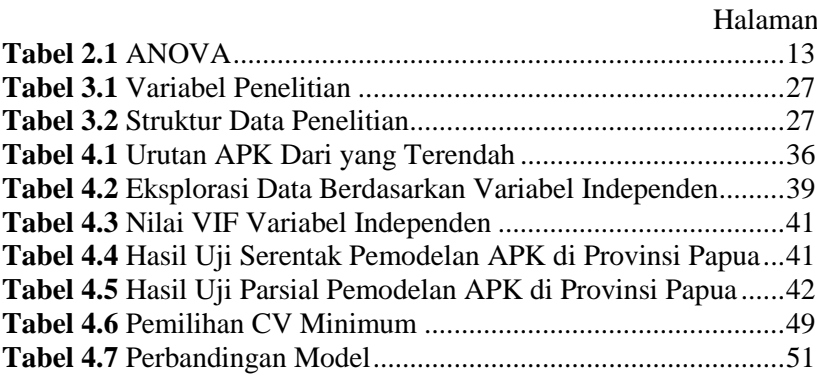

*Halaman ini sengaja dikosongkan*.

## **DAFTAR GAMBAR**

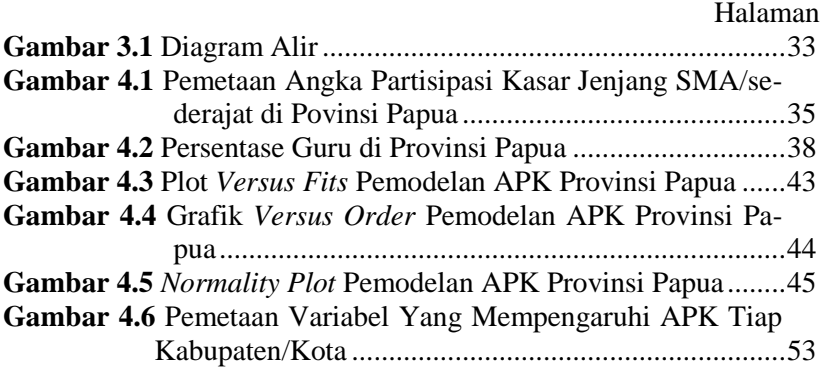

*Halaman ini sengaja dikosongkan*.

## **DAFTAR LAMPIRAN**

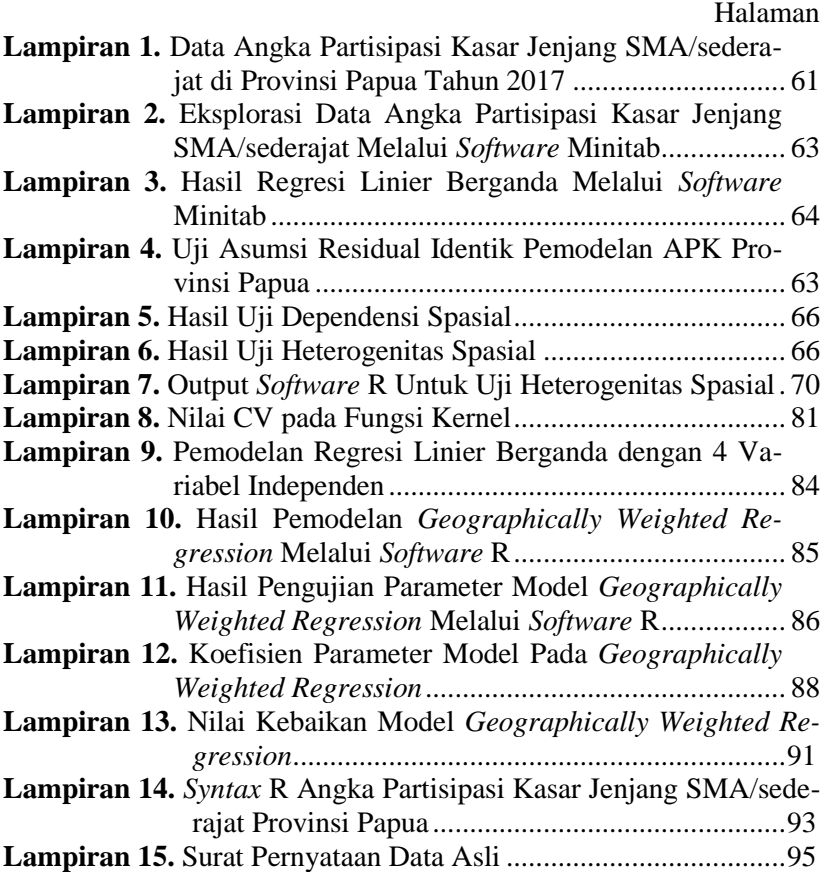

*Halaman ini sengaja dikosongkan.*

## **BAB I**

## **PENDAHULUAN**

#### **1.1 Latar Belakang**

Indonesia merupakan negara yang memiliki luas wilayah sebesar 5.455.675 km<sup>2</sup> dan luas lautan sebesar 3.544.744 km<sup>2</sup> (Aji, 2018). Pulau-pulau di Indonesia terbagi menjadi pulau besar dan pulau kecil. Selain itu, Indonesia merupakan negara dengan penduduk terbanyak dan menduduki peringkat keempat dunia dengan penduduk terbanyak (Dickson, 2018). Banyaknya penduduk di Indonesia khususnya di Papua merupakan tugas bagi pemerintah untuk dapat memeratakan kesejahteraan penduduk hingga pelosok daerah. Aspek kesejahteraan penduduk mencakup ekonomi, sosial, pendidikan, dan lain sebagainya.

Salah satu aspek kesejahteraan penduduk adalah pendidikan. Pendidikan adalah salah satu modal bagi penduduk untuk memahami berbagai macam informasi dalam kehidupan sehari-hari (Qurays, 2016). Ilmu pendidikan perlu ditanamkan sejak dini agar penduduk dapat bertahan dalam kehidupan bermasyarakat. Manfaat dari pendidikan adalah mengajarkan tentang disiplin ilmu, meningkatkan produktivitas, memperbaiki pola berpikir, membentuk kepribadian, mencerdaskan generasi penerus, serta mencegah terjadinya tindakan yang kurang baik. Pendidikan juga termasuk dalam *Sustainable Development Goals* (SDGs) yang keempat, yakni *quality education*. *Quality education* merupakan salah satu tujuan dari negara-negara dunia untuk meningkatkan kualitas pendidikan dengan cara meningkatkan partisipasi penduduk dalam pendidikan/sekolah tanpa memandang perbedaan jenis kelamin dan keterbatasan kemampuan penduduk (Hwang dan Kim, 2015).

Tingkat partisipasi sekolah di Indonesia dapat diketahui dengan menggunakan pengukuran Angka Partisipasi Kasar. Angka Partisipasi Kasar adalah proporsi anak yang bersekolah pada suatu jenjang terhadap penduduk pada kelompok usia tertentu, dengan kelompok jenjang Sekolah Dasar (SD), Sekolah Menengah Pertama (SMP), Sekolah Menengah Atas (SMA), dan Perguruan Tinggi (BPS, 2019). Adanya Angka Partisipasi Kasar dapat menunjukkan besarnya partisipasi penduduk untuk bersekolah tanpa memandang ketepatan umur penduduk dalam bersekolah. Hal tersebut mengartikan bahwa Angka Partisipasi Kasar merupakan salah satu tolok ukur partisipasi penduduk dalam bidang pendidikan khususnya bersekolah. Kementerian Pendidikan dan Kebudayaan Republik Indonesia memiliki tujuan strategis yaitu peningkatan partisipasi penduduk usia pendidikan dasar dan menengah. Tujuan tersebut juga disertai dengan penentuan target yang harus dicapai setiap wilayah. Target Angka Partisipasi Kasar untuk jenjang SD/sederajat sekurang-kurangnya 100,55%, Angka Partisipasi Kasar untuk jenjang SMP/sederajat sebesar sekurang-kurangnya 83,77%, dan untuk jenjang pendidikan SMA/sederajat sekurang-kurangnya sebesar 85,71% (Sapary, 2016). Angka Partisipasi Kasar terendah untuk jenjang SD dan SMP terdapat pada Provinsi Papua dan Kalimantan Barat, dengan persentase 92,94% dan 81,2%. Selain itu, Angka Partisipasi Kasar pada jenjang SMA yang terendah terletak pada Provinsi Papua dengan persentase 67,94%. Apabila Angka Partisipasi Kasar terendah pada masingmasing jenjang tersebut dibandingkan dengan target pemerintah, maka didapatkan Angka Partisipasi Kasar jenjang SMA/sederajat di Provinsi Papua jauh dari target Kementerian Pendidikan dan Kebudayaan Republik Indonesia. Hal tersebut diperlukan upaya dari Pemerintah Provinsi agar partisipasi penduduk dalam bersekolah khususnya pada jenjang SMA/sederajat dapat meningkat dan dapat mencapai target Kementerian Pendidikan dan Kebudayaan Republik Indonesia.

Upaya yang dapat dilakukan Pemerintah Provinsi Papua dalam mencapai target Angka Partisipasi Kasar adalah dengan mengetahui faktor-faktor yang mempengaruhi Angka Partisipasi Kasar jenjang SMA/sederajat di Provinsi Papua. Faktor-faktor yang diduga mempengaruhi Angka Partisipasi Kasar jenjang SMA/sederajat adalah persentase guru, PDRB per kapita, Dana Otonomi Khusus, Dana Alokasi Khusus, persentase penduduk miskin, dan persentase penduduk yang bekerja. Variabel atau faktor penduga yang digunakan berdasarkan dari penelitian sebelumnya dan berdasarkan upaya yang telah dilakukan oleh pemerintah pusat untuk memeratakan pendidikan.

Akan tetapi, salah satu kendala dalam melakukan pemerataan pendidikan adalah kondisi geografis di Provinsi Papua. Provinsi Papua terletak pada pulau yang berada di ujung timur Indonesia dengan luas sebesar 421.981 km<sup>2</sup> (Ensiklopedi, 2015). Kondisi geografis di pulau Papua diketahui terdapat dataran tinggi yang luas dan terdapat pegunungan disepanjang pulau Papua sepanjang 650 km. Keadaan tersebut mengindikasikan adanya perbedaan kondisi geografis pada masing-masing wilayah di Provinsi Papua, sehingga metode yang tepat digunakan adalah *Geographically Weighted Regression.* Metode tersebut dapat menunjukkan kondisi Angka Partisipasi Kasar jenjang SMA/sederajat di Provinsi Papua pada masing-masing kabupaten/kota, sehingga peningkatan partisipasi penduduk dalam bersekolah lebih spesifik dan sesuai dengan variabel yang mempengaruhi Angka Partisipasi Kasar pada masing-masing wilayah.

Penelitian sebelumnya mengenai partisipasi penduduk dalam bersekolah pernah dilakukan oleh Elfarabi (2018) dengan hasil penelitian yakni rasio guru terhadap murid, persentase penduduk miskin, dan pendapatan per kapita/PDRB berpengaruh signifikan terhadap partisipasi penduduk dalam bersekolah di Indonesia. Menurut Aswandi (2014) diketahui bahwa Angka Partisipasi Kasar jenjang SMA/sederajat di Kabupaten Magelang dapat dipengaruhi oleh PDRB dan tingkat kemiskinan. Selain itu, penelitian yang dilakukan oleh Lestari (2011) menghasilkan rasio guru terhadap murid berpengaruh terhadap Angka Partisipasi Kasar jenjang SD dan SMP di Indonesia. Pembahasan pada penelitian Sahat (2011) adalah mengenai Angka Partisipasi Kasar jenjang SMA di kabupaten Deli Serdang. Hasil dari penelitian tersebut yakni PDRB dan banyaknya guru mempengaruhi Angka Partisipasi Kasar jenjang SMA/sederajat di kabupaten Deli Serdang.

Jurnal Pendidikan dan Kebudayaan yang ditulis oleh Berlian (2011) menyatakan bahwa Angka Partisipasi Kasar yang rendah disebabkan oleh kemiskinan penduduk dan kurangnya dukungan pemerintah terhadap pendidikan.

## **1.2 Rumusan Masalah**

Rumusan masalah yang diperoleh berdasarkan penjelasan dari latar belakang adalah

- 1. Bagaimana eksplorasi data Angka Partisipasi Kasar pada jenjang SMA/sederajat di Provinsi Papua dan faktor-faktor yang diduga mempengaruhinya?
- 2. Bagaimana pemodelan Angka Partisipasi Kasar pada jenjang SMA/sederajat di Provinsi Papua menggunakan *Geographically Weighted Regression*?

## **1.3 Tujuan Penelitian**

Tujuan penelitian yang didapatkan berdasarkan rumusan masalah adalah

- 1. Mendeskripsikan Angka Partisipasi Kasar jenjang SMA dan faktor-faktor yang diduga mempengaruhinya.
- 2. Memodelkan Angka Partisipasi Kasar pada jenjang SMA/ sederajat di Provinsi Papua dengan menggunakan *Geographically Weighted Regression*.

## **1.4 Manfaat Penelitian**

Hasil penelitian diharapkan mampu memberikan informasi bagi pemerintah Provinsi Papua untuk dapat meningkatkan partisipasi penduduk dalam bersekolah jenjang SMA/sederajat dengan mengetahui faktor-faktor yang mempengaruhi Angka Partisipasi Kasar jenjang SMA/sederajat berdasarkan model *Geographically Weighted Regression*. Manfaat bagi peneliti adalah dapat memodelkan Angka Partisipasi Kasar jenjang SMA/sederajat di Provinsi Papua dengan menggunakan metode *Geographically Weighted Regression*.

## **1.5 Batasan Masalah**

Batasan masalah dalam penelitian ini adalah jenjang Sekolah Menengah Atas (SMA). Taraf signifikan untuk Regresi Linier Berganda sebesar 0,05, sedangkan untuk metode *Geographically Weighted Regression* sebesar 0,11.

*Halaman ini sengaja dikosongkan.*

## **BAB II TINJAUAN PUSTAKA**

### **2.1 Pendidikan**

Pendidikan sangat penting bagi kehidupan penduduk, karena berdasarkan UU Nomor 20 Tahun 2003 pendidikan dapat mengembangkan potensi penduduk sehingga penduduk dapat memiliki kekuatan dalam keagamaan, pengendalian diri, kecerdasan, akhlak mulia, dan keterampilan. Penduduk dapat berpartipasi untuk pendidikan dengan melakukan kegiatan bersekolah. Tingkat partisipasi penduduk dalam bersekolah suatu wilayah dapat ditunjukkan melalui Angka Partisipasi Kasar, Angka Partisipasi Murni, dan Angka Partisipasi Sekolah di suatu wilayah.

Upaya peningkatan pendidikan di suatu wilayah dapat dilakukan oleh pemerintah pusat dan pemerintah daerah dengan membuka kesempatan seluas-luasnya bagi penduduk untuk mendapatkan pendidikan dan meningkatkan kualitas serta kuantitas sarana dan prasarana pendidikan. Peningkatan kualitas dan kuantitas sarana prasarana pendidikan meliputi peningkatan guru, fasilitas sekolah, dan akses menuju sekolah. Hal tersebut tentunya diperlukan dana atau biaya yang dapat menunjang penyelenggaraan peningkatan pendidikan tersebut. Menurut Kementerian Keuangan Republik Indonesia atau Kemenkeu (2009), pemerintah pusat mengalokasikan dana berupa Dana Alokasi Khusus dan Dana Otonomi Khusus kepada suatu wilayah untuk meningkatkan kualitas pendidikan. Hal tersebut tercantum dalam Peraturan Menteri Keuangan Nomor 86/PMK.02/2009. Selain itu, berdasarkan Pasal 31 UUD 1945 dan Amandemen Ayat 4, dijelaskan bahwa Negara memprioritaskan anggaran pendidikan sekurangkurangnya 20% dari APBN dan APBD untuk memenuhi kebutuhan pendidikan nasional (Kemdikbud, 2017).

## **2.2 Angka Partisipasi Kasar**

Partisipasi penduduk dalam bersekolah di Indonesia dapat diukur dengan Angka Partisipasi Murni, Angka Partisipasi Sekolah, dan Angka Partisipasi Kasar. Angka Partisipasi Murni (APM) adalah tingkat partisipasi penduduk dalam bersekolah yang diukur untuk mengetahui besarnya penduduk yang tepat umur dalam bersekolah. Angka Partisipasi Sekolah atau APS merupakan peluang besarnya penduduk dalam mengakses pendidikan, sehingga mengetahui banyaknya penduduk dalam memanfaatkan fasilitas pendidikan. Pengukuran APS dilakukan berdasarkan rentang usia penduduk dari 7-12 tahun hingga 19-24 tahun.

Angka Partisipasi Kasar menunjukkan besarnya tingkat partisipasi penduduk dalam melakukan kegiatan bersekolah tanpa memperhitungkan ketepatan umur dalam bersekolah. Semakin tinggi Angka Partisipasi Kasar suatu jenjang, maka partisipasi penduduk dalam melakukan kegiatan bersekolah semakin besar. Tingginya Angka Partisipasi Kasar dapat dipengaruhi oleh ketersediaan fasilitas sekolah yang ditunjang dari kemampuan daerah, adanya akses penduduk dari rumah menuju sekolah, ketersediaan guru, serta adanya keinginan untuk bersekolah yang didorong dari tingkat pendidikan dan kemampuan orangtua. Angka Partisipasi Kasar sangat penting karena merupakan indikator keberhasilan sektor pendidikan. Menurut Rahmatika (2016), Angka Partisipasi Kasar dapat dipengaruhi oleh faktor ekonomi dan aksesibilitas. Faktor ekonomi tersebut meliputi pekerjaan orangtua dan tingkat pendapatan orangtua. Sedangkan aksesibilitas meliputi jarak tempuh menuju sekolah.

### **2.3 Fasilitas Pendidikan**

Fasilitas pendidikan merupakan hal-hal penunjang pendidikan sehingga dapat meningkatkan pendidikan di suatu wilayah. Salah satu penunjang pendidikan adalah tenaga pendidik/guru. Guru dapat diartikan sebagai tenaga pendidik yang memiliki tugas utama yaitu mendidik, mengajar, membimbing, mengarahkan, serta mengevaluasi peserta didik di sekolah serta telah lolos kualifikasi (Kurniawan, 2019). Penelitian yang dilakukan oleh Sahat (2011) diperoleh bahwa guru memiliki pengaruh positif terhadap tingkat partisipasi sekolah. Akan tetapi, tidak hanya kuantitas saja yang diperlukan, tetapi juga kualitas guru dalam mengajar agar ilmu pengetahuan dapat tersampaikan dengan optimal dan dapat terserap oleh peserta didik. Penelitian yang dilakukan oleh Elfarabi (2018) juga menghasilkan bahwa salah satu faktor

yang partisipasi penduduk dalam bersekolah adalah banyaknya guru. Hal tersebut dikarenakan semakin banyaknya guru dapat di sekolah, maka semakin besar kesempatan penduduk untuk mendapatkan ilmu pendidikan.

### **2.4 Dana Pemerintah**

Salah satu faktor penunjang dalam peningkatan pendidikan adalah fasilitas pendidikan yang lengkap. Tersedianya fasilitas pendidikan yang lengkap memerlukan dana yang sangat besar. Dana tersebut didapatkan dari anggaran pemerintah. Semakin banyaknya dana pemerintah untuk pendidikan, maka peningkatan kualitas pendidikan dapat dilakukan. Dana Otonomi Khusus merupakan alokasi dana yang didapatkan dari Anggaran Pendapatan Belanja Negara dan Daerah untuk penyelenggaraan tugas Pemerintah Provinsi. Sumber penerimaan dana daerah didapatkan dari pendapatan asli Provinsi, penerimaan Provinsi dalam rangka Otonomi Khusus, dan pinjaman daerah. Peraturan Daerah Provinsi Nomor 2 tahun 2004 Pasal 4 ayat 1 tentang Pembagian Penerimaan Dalam Rangka Otonomi Khusus menyatakan bahwa salah satu pemanfaatan Dana Otonomi Khusus di Provinsi Papua digunakan untuk pendidikan, dengan persentase sekurang-kurangnya sebesar 30% (BPKAD, 2017). Adanya dana tersebut dapat meningkatkan fasilitas dan infrastruktur sehingga kualitas pendidikan daerah dapat ditingkatkan. Selain itu, Dana Alokasi Khusus adalah dana yang bersumber dari pendapatan APBN yang dialokasikan kepada daerah tertentu untuk membantu mencapai kegiatan khusus yang merupakan urusan daerah dan termasuk dalam prioritas nasional. Salah satu bidang yang mendapatkan tunjangan Dana Alokasi Khusus adalah bidang pendidikan. Hal tersebut digunakan untuk mendukung penuntasan program wajib belajar pendidikan dasar yang bermutu dan merata. Kegiatan di bidang pendidikan diprioritaskan untuk melaksanakan perbaikan ruang kelas, pembangunan ruang kelas baru, pembangunan perpustakaan, penyediaan buku referensi, dan penyediaan peralatan pendidikan (Kemenkeu, 2016). Selain itu untuk membiayai segala penyelenggaraan pendidikan termasuk gaji pendidik, seperti pada pendidikan dasar dan menengah (Kemenkeu, 2009).

Provinsi Papua menjadi salah satu wilayah yang diperhatikan oleh pemerintah pusat. Dana Otonomi Khusus dan Dana Alokasi Khusus diberikan kepada pulau Papua agar dapat meningkatkan kesejahteraan penduduk. Alokasi dana dari pemerintah pusat tersebut diberikan untuk meningkatkan aspek pendidikan, ekonomi, infrastruktur, dan lain-lain, sehingga kesejahteraan penduduk dapat merata. Akan tetapi dilakukan audit kepada wilayah yang mendapatkan dana-dana bantuan agar mengetahui ketepatan pengalokasian dana, sehingga tujuan pemerintah pusat tercapai.

## **2.5 Kemampuan Penduduk**

Menurut Rahmatika (2016), tingkat partisipasi sekolah di suatu wilayah dapat dipengaruhi oleh sosial ekonomi dari pihak orangtua. Kondisi sosial ekonomi orangtua akan dapat menunjang pendidikan bagi anak, karena orangtua yang tergolong mampu akan cenderung dapat menyekolahkan anak dari jenjang dasar hingga jenjang tertinggi, sehingga tingkat partisipasi sekolah akan meningkat. Kemampuan orangtua yang dapat menunjang pendidikan bagi anak adalah pekerjaan dan tingkat pendapatan orangtua. Pekerjaan orangtua artinya orangtua yang melakukan kegiatan suatu pekerjaan dengan tujuan memperoleh suatu pendapatan (BPS, 2019). Orangtua yang bekerja akan memiliki pendapatan dan dapat dapat memenuhi kebutuhan keluarga. Apabila pendapatan tersebut dapat memenuhi semua kebutuhan keluarga, maka pihak orangtua cenderung akan menyekolahkan anak karena memiliki kondisi perekonomian yang baik dan tergolong mampu. Akan tetapi apabila pendapatan orangtua dibawah garis kemiskinan dan tergolong penduduk miskin, maka pihak orangtua akan terhambat dalam menyekolahkan anak. Hal tersebut dikarenakan penduduk yang tergolong miskin kurang mampu dalam memenuhi kebutuhan pokok makanan dan bukan makanan, sehingga cenderung tidak dapat memberikan pendidikan sekolah bagi anak (BPS, 2019). Menurut Lestari (2014), semakin banyaknya penduduk yang tergolong miskin, maka tingkat partisipasi sekolah akan semakin rendah.

Selain mengenai kemampuan untuk menyekolahkan anak, adapula kemampuan penduduk dalam bersekolah. Hal ini menge-

nai penduduk yang memilih antara bekerja atau bersekolah. Apabila penduduk cenderung memilih bekerja dibandingkan melanjutkan sekolah ke jenjang SMA, tingkat maka partisipasi penduduk dalam bersekolah akan cenderung menurun.

Elfarabi (2018) dan Aswandi (2014) menyatakan bahwa partisipasi penduduk dalam bersekolah dapat dipengaruhi oleh tingkat kemiskinan dan PDRB per kapita. PDRB per kapita menunjukkan kemampuan penduduk di suatu wilayah. Apabila semakin besar PDRB per kapita di suatu wilayah, maka semakin besar pula tingkat kesejahteraan penduduk, sehingga penduduk cenderung mampu menyekolahkan anak dan berpartisipasi dalam pendidikan.

## **2.6 Multikolinieritas**

Multikolinieritas adalah suatu tanda adanya hubungan antar variabel independen. Adanya multikolinieritas dalam suatu variabel akan mempengaruhi hasil pemodelan. Hal tersebut menyebabkan model yang dihasilkan menjadi tidak representatif. Pendeteksian multikolinieritas dapat dilakukan dengan menggunakan nilai VIF, dengan rumus seperti pada Persamaan (2.1).

$$
VIF = \frac{1}{1 - R_j^2} \tag{2.1}
$$

dengan 2 *Rj* adalah nilai kebaikan variabel independen ke-*j*  terhadap variabel independen lainnya. Apabila nilai VIF lebih dari 10, maka variabel tersebut terdeteksi adanya multikolinieritas (Draper & Smith, 1998).

### **2.7 Regresi Linier Berganda**

Regresi Linier Berganda merupakan salah satu metode untuk mengetahui adanya pengaruh variabel-variabel independen terhadap variabel dependen. Banyaknya variabel independen dalam Regresi Linier Berganda adalah lebih dari satu Model Regresi Linier Berganda dapat ditampilkan pada Persamaan (2.2).

$$
Y = \beta_0 + \sum_{k=1}^{p} \beta_k X_k + \varepsilon \tag{2.2}
$$

dengan,

*Y* : Variabel dependen

 $\beta_{\scriptscriptstyle 0}$  : Intercept

*k* : Parameter pada variabel independen ke-*k*

 $X_k$ : Variabel independen ke-*k*, dengan  $k = 1, 2, \ldots, p$ .

Persamaan (2.3) menunjukkan cara untuk melakukan estimasi parameter sehingga dapat menghasilkan model Regresi Linier Berganda (Draper & Smith, 1998).

$$
\hat{\boldsymbol{\beta}} = \left(\boldsymbol{X}^T \boldsymbol{X}\right)^{-1} \boldsymbol{X}^T \boldsymbol{Y} \tag{2.3}
$$

Model Regresi Linier Berganda dapat disebut pula model regresi global, karena memodelkan kondisi dari keseluruhan wilayah.

Tahapan dalam pemodelan Regresi Linier Berganda terdiri dari uji signifikansi parameter dan uji asumsi IIDN. Langkah dalam pemodelan Regresi Linier Berganda dapat dijelaskan pada subbab 2.7.1 dan 2.7.2.

### **2.7.1 Pengujian Parameter**

Pengujian parameter dibagi menjadi dua, yaitu uji serentak dan uji parsial. Uji serentak adalah pengujian untuk mengetahui adanya pengaruh variabel-variabel independen terhadap variabel dependen secara keseluruhan.

 $H_0: \beta_1 = \beta_2 = ... = \beta_p = 0$ , dengan  $k = 1, 2, ..., p$ 

 $H_1$ : minimal ada satu  $\beta_k \neq 0$ 

Statistik uji : *F*

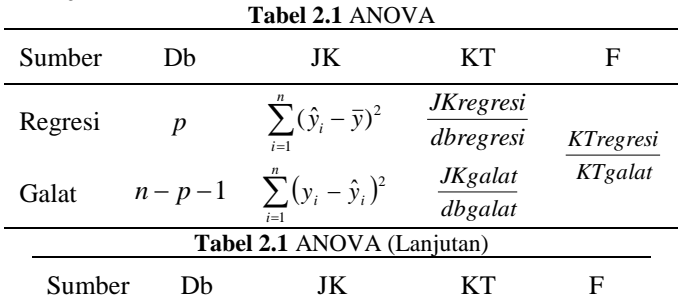

12

$$
\text{Total} \qquad n-1 \qquad \sum_{i=1}^n (y_i - \bar{y})^2
$$

dengan,

*y<sup>i</sup>* : variabel dependen pada observasi ke-*i*,

*y* ˆ : taksiran variabel dependen,

- *y* : rata-rata variabel dependen,
- *p* : banyaknya parameter,
- *n* : banyaknya observasi.

Daerah penolakan pada pengujian serentak yaitu tolak H<sub>0</sub> apabila *Fhitung Ftabel* . Apabila dalam uji serentak menghasilkan keputusan tolak H0, maka artinya minimal ada satu variabel independen berpengaruh signifikan terhadap variabel dependen, sehingga dapat dilanjutkan pada uji parsial.

Selain uji serentak, adapula uji parsial sebagai analisis lanjutan dari uji serentak. Uji Parsial merupakan suatu uji pada masing-masing variabel independen. Cara untuk menguji parsial dapat diketahui pada Persamaan (2.4).  $H_0: \beta_k = 0$ 

 $H_1: \beta_k \neq 0$ , dimana k = 1,2,..,*p* 

Statistik uji : *t*

$$
t_{hitung} = \frac{\hat{\beta}_k}{SE(\hat{\beta}_k)}
$$
 (2.4)

dengan,

 $SE(\hat{\beta}_k) = \sqrt{MSE \times diag(X^T X)^{-1}}$ , standar *error* dari parameter pada variabel independen ke-*k*,

 $diag(X^T X)^{-1}$ : nilai pada diagonal ke-*k*,

- *p* : banyaknya parameter,
- $\hat{\pmb \beta}_k$ : nilai koefisien parameter pada variabel indepen-den ke-*k*,

*n* : banyaknya observasi yang digunakan.

Daerah penolakan yang digunakan pada uji parsial adalah to-lak H<sub>0</sub> jika  $|t<sub>hitung</sub>| > t<sub>α/2, (n-p-1)}</sub>$  (Draper & Smith, 1998). Uji parsial ini

digunakan untuk mengetahui variabel independen berpengaruh terhadap variabel dependen secara individu.

## **2.7.2 Asumsi Identik, Independen, dan Distribusi Normal**

Asumsi model regresi merupakan asumsi yang harus dipenuhi agar model Regresi Linier Berganda yang dihasilkan dapat menggambarkan kondisi yang sesungguhnya. Asumsi tersebut ada tiga, yaitu asumsi Identik, Independen, dan Distribusi Normal (IIDN). Apabila residual telah memenuhi asumsi IIDN, maka statistik uji F pada pengujian serentak dapat digunakan dan menghasilkan nilai yang sesuai dengan keadaan sesungguhnya. Penjelasan terkait asumsi Identik, Independen, dan juga asumsi Distribusi Normal dapat ditampilkan pada subbab berikut.

## **a. Asumsi Identik**

Pengujian residual identik dilakukan untuk mengetahui residual memenuhi asumsi identik. Secara visual, suatu data dikatakan identik apabila plot residualnya menyebar secara acak. Sedangkan secara inferensia, pemeriksaan asumsi identik dapat diketahui dengan uji Glejser. Pengujian asumsi residual identik dapat ditampilkan pada Persamaan (2.5)

 $H_0: \quad \sigma_1^2 = \sigma_2^2 = \dots = \sigma_n^2 = \sigma^2$  (residual identik)

H<sub>1</sub>: minimal ada satu  $\sigma_i^2 \neq \sigma^2$ , dengan *i* =1,2,...,n (residual tidak identik)

Statistik uji: *F*

$$
F = \frac{\left[\sum_{i=1}^{n} (|\hat{e}_i| - |\overline{e}|)^2\right] / p}{\left[\sum_{i=1}^{n} (|e_i| - |\overline{e}|)^2\right] / (n - p - 1)}
$$
(2.5)

dengan,

*i e* : nilai *error* pada observasi ke-*i*,

- *e* : rata-rata *error*,
- *i e* ˆ: nilai *error* yang dihasilkan dari regresi antara nilai absolut residual dengan variabel independen,
- *p* : banyaknya parameter,
*n* : banyaknya observasi.

Daerah penolakan yang digunakan pada pengujian asumsi identik tolak H<sub>0</sub> jika F<sub>hitung</sub>  $F_{\alpha(p, n-p-1)}$  (Gujarati & Porter, 2008).

# **b. Asumsi Independen**

Pengujian asumsi residual independen dilakukan untuk mengetahui residual memenuhi asumsi independen. Secara visual, residual memenuhi asumsi independen apabila plot residual menyebar secara acak. Sedangkan secara inferensia, pengujian asumsi independen dapat diketahui dengan uji Durbin-Watson. Persamaan (2.6) menunjukkan cara untuk menguji asumsi residual independen.

 $H_0$ :  $\rho = 0$  (Residual independen)

 $H_1$ :  $\rho \neq 0$  (Residual dependen)

Statistik Uji: *d*

$$
d = \frac{\sum_{i=1}^{n} (e_i - e_{i-1})^2}{\sum_{i=1}^{n} e_i^2}, \text{ dengan } i = 1, 2, ..., n
$$
 (2.6)

dengan  $e_i$  merupakan nilai *error* pada observasi ke-*i*. Daerah penolakan pada pengujian asumsi independen adalah

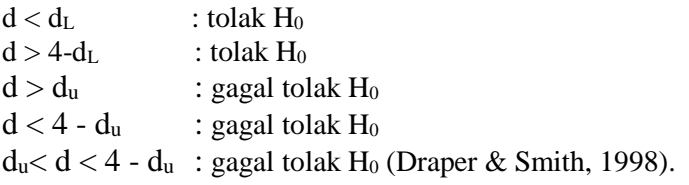

# **c. Asumsi Distribusi Normal**

Uji residual distribusi normal dilakukan untuk mengetahui residual memenuhi asumsi berdistribusi normal. Secara visual, distribusi normal dapat dilihat apabila plot residualnya cenderung mendekati garis linier. Sedangkan secara inferensia, uji asumsi distribusi normal menggunakan pengujian Kolmogorov-Smirnov.  $H_0: F_n(x) = F_0(x)$  (Residual berdistribusi normal)  $H_1$ :  $F_n(x) \neq F_0(x)$  (Residual tidak berdistribusi normal) Statistik Uji : Dhitung

$$
D = \sup_{x} |F_n(x) - F_0(x)|
$$
 (2.7)

 $F_n(x)$ : nilai distribusi kumulatif residual

 $F_0(x)$ : nilai distribusi kumulatif.

Daerah penolakan untuk pengujian asumsi distribusi normal yakni tolak H<sub>0</sub> jika nilai  $D > D_{\alpha}$ , dengan  $D_{\alpha}$  merupakan nilai tabel untuk uji *Kolmogorov-Smirnov* (Draper & Smith, 1998).

## **2.8** *Geographically Weighted Regression*

Salah satu pengembangan dari suatu metode regresi adalah *Geographically Weighted Regression*. *Geographically Weighted Regression* merupakan suatu metode yang bertujuan untuk mengetahui adanya pengaruh variabel independen terhadap variabel dependen, dengan mengukur adanya pengaruh spasial. Persamaan (2.8) menunjukkan pemodelan dari metode *Geographically* 

Weighted Regression (Foteringham, Brunsdon & Charlton, 2002).  
\n
$$
y_i = \beta_{i0}(u_i, v_i) + \sum_{i=1}^n \sum_{k=1}^p \beta_{ik}(u_i, v_i) x_{ik} + \varepsilon_i
$$
\n(2.8)

dengan,

*n*

: banyaknya lokasi,

*y<sup>i</sup>* : variabel dependen untuk lokasi ke-*i*,

*xik* : variabel independen ke-*k* pada lokasi pengamatan ke*i*,

 $\beta_{i0}(u_i, v_i)$ : *intercept* pada lokasi pengamatan ke-*i*,

 $\beta_{ik}(u_i, v_i)$ : parameter untuk variabel independen ke-*k* pada lo-kasi pengamatan ke-*i*,

*<sup>i</sup>* : *error* pada lokasi pengamatan ke-*i*.

Simbol  $(u_i, v_i)$  menunjukkan koordinat letak geografis lintang dan bujur dari suatu lokasi pengamatan ke-*i*. Estimasi parame-ter model *Geographically Weighted Regression* untuk setiap lokasi dapat diketahui pada Persamaan (2.9).

$$
\hat{\beta}_i = \left( X^T W_i X \right)^{-1} X^T W_i Y , \qquad (2.9)
$$

Estimasi parameter pada Persamaan (2.9) digunakan untuk setiap lokasi ke-*i*.

Pemodelan *Geographically Weighted Regression* memerlukan pembobotan dalam estimasi parameter model. Pembentukan pembobot dapat dilakukan dengan menggunakan fungsi kernel. Fungsi kernel merupakan suatu metode dalam membentuk pembobot melalui *bandwidth* yang optimum. Nilai *bandwidth*  adalah radius lingkaran sebagai parameter penghalus yang dapat mempengaruhi ketepatan dalam pemodelan. Fungsi kernel terdiri dari fungsi kernel tetap dan fungsi kernel adaptif. Fungsi kernel tetap memiliki nilai *bandwidth* yang sama setiap lokasi pengamatan, yang meliputi fungsi kernel *Gaussian* dan fungsi kernel *Bisquare*. Fungsi kernel yang termasuk Fungsi kernel adaptif yakni *Adaptive Gaussian* dan fungsi kernel *Adaptive Bisquare*, dengan nilai *bandwidth* yang berbeda sesuai dengan kondisi lokasi pengamatan. Persamaan (2.10) hingga Persamaan (2.13) menunjukkan rumus dari fungsi kernel.

1) Fungsi Kernel *Gaussian*

$$
w_{ij}(u_i, v_j) = \exp\left(-\frac{1}{2}\left(\frac{d_{ij}}{b}\right)^2\right)
$$
 (2.10)

2) Fungsi Kernel *Gaussian Adaptive*

$$
w_{ij}(u_i, v_j) = \exp\left(-\frac{1}{2}\left(\frac{d_{ij}}{b_{i(p)}}\right)^2\right)
$$
 (2.11)

3) Fungsi Kernel *Bisquare*

$$
w_{ij}(u_i, v_j) = \begin{cases} \left(1 - \left(\frac{d_{ij}}{b}\right)^2\right)^2, \text{untuk } d_{ij} \le b\\ 0, \text{untuk } d_{ij} > b \end{cases}
$$
 (2.12)

4) Fungsi Kernel *Bisquare Adaptive*

$$
w_{ij}(u_i, v_j) = \begin{cases} \left(1 - \left(\frac{d_{ij}}{b_{i(p)}}\right)^2\right)^2, & \text{untuk } d_{ij} \le b\\ 0, & \text{untuk } d_{ij} > b \end{cases}
$$
 (2.13)

dengan,

( ) *ij <sup>i</sup> <sup>j</sup> w u* ,*v* : pembobot pada lokasi ke-*i* dan observasi ke-*j*, *b* : nilai *bandwidth*,

 $b_{i(p)}$ : nilai *bandwidth* dengan *p* sebagai jarak terdekat,

 $d_{ii}$  : jarak *Euclidean*, yang didapatkan dengan rumus  $d_{ij} = \sqrt{(u_i - u_j)^2 + (v_i - v_j)^2}$ .

Masing-masing fungsi kernel dipilih berdasarkan nilai *Cross Validation* (CV) minimum sehingga didapatkan nilai *bandwidth* optimum pada salah satu fungsi kernel. Nilai CV dapat dihitung dengan menggunakan rumus yang ditunjukkan pada Persamaan (2.14).

$$
CV = \sum_{i=1}^{n} (y_i - \hat{y}_{\neq i}(b))^2
$$
 (2.14)

dengan  $\hat{y}_{\neq i}(b)$  merupakan estimasi  $y_i$  yang menghilangkan lokasi  $(u_i, v_i)$ dari proses estimasi. Pembobotan membutuhkan *bandwidth* optimum karena nilai *bandwidth* yang terlalu rendah menyebabkan penaksiran parameter pada titik lokasi semakin bergantung pada lokasi lain, sehingga memiliki variasi yang besar. Selain itu, apabila nilai *bandwidth* sangat besar, maka akan menyebabkan bias besar karena model terlalu ha-lus.

Setelah mendapatkan *bandwidth* optimum, dilanjutkan dengan membentuk matriks pembobot sesuai dengan fungsi kernel yang telah dipilih berdasarkan CV minimum. Matriks pembobot untuk mengestimasi parameter dari pemodelan *Geographically Weighted Regression* dapat dituliskan seperti pada Persamaan (2.15). Banyaknya matriks pembobot yang diperlukan dalam pemodelan adalah sejumlah dengan banyaknya lokasi pengamatan.

$$
\mathbf{W}_{\mathbf{i}} = \begin{bmatrix} w_{i1} & 0 & \dots & 0 \\ 0 & w_{i2} & \dots & 0 \\ \vdots & \vdots & \ddots & \vdots \\ 0 & 0 & \dots & w_{i n} \end{bmatrix}
$$
 (2.15)

Matriks tersebut untuk lokasi ke-*i*, dengan *win* merupakan pembobot pada pengamatan ke-*n*.

Langkah-langkah dalam memodelkan *Geographically Weighted Regression* adalah pengujian aspek spasial dan uji signifikansi parameter. Pengujian aspek spasial terdiri atas uji de-

pendensi spasial dan uji heterogenitas spasial. Tahapan dalam pemodelan *Geographically Weighted Regression* dapat ditampilkan pada subbab 2.8.1 hingga subbab 2.8.3.

# **2.8.1 Uji Dependensi Spasial**

Uji dependensi spasial merupakan pengujian variabel dependen sebelum melakukan pemodelan *Geographically Weighted Regression* Fungsi dari adanya uji dependensi spasial adalah untuk dapat mengetahui adanya hubungan spasial pada data di setiap lokasi pengamatan. Pengujian dependensi spasial menggunakan uji Moran's I dapat ditunjukkan pada Persamaan (2.16).  $H_0$ :  $I = 0$  (Tidak ada dependensi spasial)  $H_1$ :  $I \neq 0$  (Ada dependensi spasial)

Statistik uji : Z

$$
Z = \frac{\hat{I} - E(\hat{I})}{\sqrt{\text{var}(\hat{I})}}\tag{2.16}
$$

dengan,

$$
\hat{I} = \frac{n}{S_0} \times \frac{\sum_{i=1}^{n} \sum_{j=1}^{n} w_{ij} (y_i - \bar{y})(y_j - \bar{y})}{\sum_{i=1}^{n} (y_i - \bar{y})^2},
$$
\n
$$
s_0 = \sum_{i=1}^{n} \sum_{j=1}^{n} w_{ij},
$$
\n
$$
E(I) = \frac{-1}{(n-1)},
$$
\n
$$
var(I) = \frac{n^2 s_1 - ns_2 + 3s_0^2}{(n^2 - 1)s_0^2} - (E(I))^2,
$$
\n
$$
s_1 = \frac{\sum_{i=1}^{n} \sum_{j=1}^{n} (w_{i.} + w_{.j})^2}{2},
$$

$$
s_2 = \sum_{i=1}^{n} \sum_{j=1}^{n} (w_{i.} + w_{.j})^2,
$$
  

$$
y_i
$$
: variabel dependent pada lokasi ke-*i*

*y* : rata-rata variabel dependen

*I* ˆ : nilai indeks Moran's I

*E*(*I*) : rata-rata Moran's I

var(*I*) : varians Moran's I

*n* : banyaknya lokasi pengamatan.

Daerah penolakan pada uji dependensi spasial adalah tolak  $H_0$ apabila  $|Z| > Z_{\frac{\alpha}{2}}$  (Foteringham, Brunsdon & Charlton, 2002). 2

# **2.8.2 Uji Heterogenitas Spasial**

Uji heterogenitas spasial memiliki fungsi yaitu untuk mengetahui adanya keberagaman di setiap lokasi pada data variabel independen. Adanya keberagaman di setiap lokasi menandakan adanya efek spasial dalam data tersebut. Persamaan (2.17) menunjukkan pengujian heterogenitas spasial menggunakan uji *Breusch Pagan*.

H<sub>0</sub>:  $\sigma_1^2 = \sigma_2^2 = ... = \sigma^2$  (Tidak terdapat heterogenitas spasial)  $H_1$ : minimal ada satu  $\sigma_i^2 \neq \sigma^2$  (Ada heterogenitas spasial) Statistik uji : BP

$$
BP = \left(\frac{1}{2}\right) \mathbf{f}^\mathsf{T} \mathbf{Z} (\mathbf{Z}^\mathsf{T} \mathbf{Z})^{-1} \mathbf{Z}^\mathsf{T} \mathbf{f} \tag{2.17}
$$

dengan,

$$
f_i = \left(\frac{e_i^2}{\sigma^2} - 1\right)
$$
, dengan  $i = 1, 2, 3, ..., n$ .

dengan,

*i e* : residual *least square* pada observasi ke-*i*

 $\sigma^2$ : varians residual *least square*.

Z : matriks observasi yang sudah dinormalstandarkan.

Daerah penolakan yang digunakan adalah tolak H<sub>0</sub> apabila  $BP > \chi^2_{\alpha,k}$  (Anselin, 1988). Apabila pada variabel independen terdapat heterogenitas spasial, maka dapat diartikan data pada variabel tersebut memiliki nilai yang berbeda di setiap lokasi pengamatan.

## **2.8.3 Uji Parameter** *Geographically Weighted Regression*

Uji parameter *Geographically Weighted Regression* terdiri dari dua pengujian, yaitu uji kesesuaian model dan uji signifikansi parameter. Uji kesesuaian model adalah pengujian untuk mengetahui adanya perbedaan antara hasil pemodelan Regresi Linier Berganda dengan *Geographically Weighted Regression*. Uji tersebut ditunjukkan pada Persamaan (2.18).

 $H_0: \beta_{ik}(u_i, v_i) = \beta_k$  dengan  $k = 0, 1, 2, ..., p$  dan  $i = 1, 2, ..., n$ 

 $H_1$ : minimal ada satu  $\beta_{ik}(u_i, v_i) \neq \beta_{ik}$ 

Statistik uji : F

$$
F = \frac{RSS\left(H_1\right) / \left(\frac{\delta_1^2}{\delta_2}\right)}{RSS\left(H_0\right) / (n - p - 1)}
$$
\n(2.18)

dengan,

$$
\begin{aligned}\n\text{RSS}(\mathbf{H}_0) &= \hat{\mathbf{\varepsilon}}^T \hat{\mathbf{\varepsilon}} = (\mathbf{y} - \hat{\mathbf{y}})^T (\mathbf{y} - \hat{\mathbf{y}}) \\
&= \mathbf{y}^T (\mathbf{I} - \mathbf{H}) \mathbf{y} \\
\text{RSS}(\mathbf{H}_1) &= \hat{\mathbf{\varepsilon}}^T \hat{\mathbf{\varepsilon}} = (\mathbf{y} - \hat{\mathbf{y}})^T (\mathbf{y} - \hat{\mathbf{y}}) \\
&= \mathbf{y}^T (\mathbf{I} - \mathbf{L})^T (\mathbf{I} - \mathbf{L}) \mathbf{y} \\
\mathbf{H} = \mathbf{X} (\mathbf{X}^T \mathbf{X})^{-1} \mathbf{X}^T, \\
\mathbf{H} = \begin{pmatrix} \mathbf{x}_1^T (\mathbf{X}^T \mathbf{W}(u_1, v_1) \mathbf{X})^{-1} \mathbf{X}^T \mathbf{W}(u_1, v_1) \\
\mathbf{x}_2^T (\mathbf{X}^T \mathbf{W}(u_2, v_2) \mathbf{X})^{-1} \mathbf{X}^T \mathbf{W}(u_2, v_2) \\
\vdots \\
\mathbf{x}_n^T (\mathbf{X}^T \mathbf{W}(u_n, v_n) \mathbf{X})^{-1} \mathbf{X}^T \mathbf{W}(u_n, v_n)\n\end{pmatrix},\n\end{aligned}
$$

**I** adalah matriks identitas berukuran *n x n*.

$$
\mathbf{R}_0 = (1 - \mathbf{H})^T (1 - \mathbf{H}),
$$
  

$$
\mathbf{R}_1 = (1 - L)^T (1 - L).
$$

Daerah penolakan yang digunakan adalah tolak  $H_0$  apa-bila  $F > F_{1-\alpha, df_1, df_2}$ .

$$
\delta_1 = tr(\mathbf{R}_1),
$$
  
\n
$$
\delta_2 = tr(\mathbf{R}_1^2),
$$
  
\n
$$
df_1 = \frac{\delta_1^2}{\delta_2},
$$
  
\n
$$
df_2 = n - p - 1.
$$

Apabila dalam uji kesesuaian model didapatkan ada perbedaan antara model Regresi Linier Berganda dengan model *Geographically Weighted Regression*, maka langkah selanjutnya adalah melakukan uji signifikansi parameter pada model *Geographically Weighted Regression*.

Uji signifikansi parameter pada model *Geographically Weighted Regression* adalah uji untuk mengetahui parameter yang berpengaruh secara signifikan terhadap model. Uji signifikansi model dapat dilakukan dengan menggunakan rumus pada Persamaan (2.19).

$$
\mathrm{H}_0\colon\thinspace \beta_{ik}(u_i,v_i)=0
$$

$$
H_1: \beta_{ik}(u_i, v_i) \neq 0
$$
;  $i = 1, 2, ..., n$ ;  $k = 1, 2, ..., p$ 

Daerah penolakan : Tolak H<sub>0</sub> jika  $|T_{\text{hitung}}| > t_{(\alpha/2; d\beta)}$ Statistik Uji :

$$
T_{hitung} = \frac{\hat{\beta}_{ik} (u_i, v_i)}{\hat{\sigma} \sqrt{c_{kk}}}
$$
 (2.19)

dengan,

$$
df = \frac{\delta_1^2}{\delta_2},
$$
  
\n
$$
\hat{\sigma} = \sqrt{\frac{\text{RSS}(H_1)}{\delta_1}},
$$
  
\n
$$
C = (\mathbf{X}^T \mathbf{W}(u_i, v_i) \mathbf{X})^{-1} \mathbf{X}^T \mathbf{W}(u_i, v_i),
$$
  
\n
$$
C_{kk} = \text{element diagonal ke-}k \text{ dari matrix } \mathbf{C} \mathbf{C}^T,
$$
  
\n
$$
\hat{\beta}_{ik} = \text{parameter pada lokasi pengamatan ke-}i \text{ dan variabel}
$$
  
\nindependent ke- $k$  (Foteringham, Brunsdon & Charilton,  
\n2002).

#### **2.9 Kriteria Model Terbaik**

Kriteria model terbaik dapat diketahui dengan meme-riksa nilai *Akaike Information Criterion* (AIC) dan R<sup>2</sup>. R<sup>2</sup> merupakan kriteria kebaikan model, dengan mengetahui besarnya persentase variabel independen yang dapat menjelaskan variabel dependen dalam suatu model. AIC juga merupakan kriteria kebaikan model, dengan semakin kecil nilai AIC maka model semakin baik. Nilai

AIC dapat diketahui dengan cara seperti pada Persamaan (2.20).  
 
$$
AIC = 2n \ln(\hat{\sigma}) + n \ln(2\pi) + n \left\{ \frac{n + tr(\mathbf{S})}{n - 2 - tr(\mathbf{S})} \right\}
$$
 (2.20)

dengan,

$$
\mathbf{S} = \begin{bmatrix} \mathbf{x}_1 (\mathbf{X}^T \mathbf{W}(u_1, v_1) \mathbf{X})^{-1} \mathbf{X}^T \mathbf{W}(u_1, v_1) \\ \mathbf{x}_2 (\mathbf{X}^T \mathbf{W}(u_2, v_2) \mathbf{X})^{-1} \mathbf{X}^T \mathbf{W}(u_2, v_2) \\ \vdots \\ \mathbf{x}_n (\mathbf{X}^T \mathbf{W}(u_n, v_n) \mathbf{X})^{-1} \mathbf{X}^T \mathbf{W}(u_n, v_n) \end{bmatrix},
$$

$$
\hat{\sigma} = \frac{RSS}{n},
$$

*n* : banyaknya observasi,

*tr*(S) : *trace* dari vektor S.

Berbeda halnya dengan AIC, model terbaik yang ditentukan melalui  $R^2$  harus memiliki nilai  $R^2$  yang tinggi, sehingga semakin tinggi  $R^2$  maka model semakin baik (Foteringham, Brunsdon & Charlton, 2002).

# **2.10 Penelitian Terdahulu**

Penelitian mengenai tingkat pendidikan pernah dilakukan oleh Elfarabi (2018). Pendidikan yang diamati berdasarkan partisipasi penduduk dalam bersekolah. Hasil dari penelitian tersebut adalah partisipasi penduduk dalam bersekolah dapat ditingkatkan apabila memperhatikan rasio guru terhadap murid, persentase penduduk miskin, dan PDRB per kapita. Hasil penelitian oleh Aswandi (2014) juga menghasilkan bahwa Angka Partisipasi Kasar jenjang SMA/sederajat di Kabupaten Magelang dipengaruhi oleh PDRB per kapita dan tingkat kemiskinan. Hal tersebut mengartikan bahwa banyaknya guru dan kemampuan penduduk menjadi faktor besarnya partisipasi penduduk dalam bersekolah.

Selain itu, penelitian mengenai Angka Partisipasi Kasar jenjang SMA juga dilakukan oleh Sahat (2011). Lokasi yang diamati untuk mengetahui faktor-faktor yang mempe-ngaruhi Angka Partisipasi Kasar pada jenjang SMA adalah Kabupaten Deli Serdang. Variabel-variabel yang mempengaruhi Angka Partisipasi Kasar jenjang SMA di Deli Serdang meliputi PDRB, tenaga pendidik/guru, dan juga variabel dana pemerintah untuk pendidikan. Metode dalam penelitian tersebut adalah Regresi Linier Berganda. Penelitian tersebut menghasilkan tenaga pendidik/guru dan pengeluaran pemerintah untuk pendidikan memiliki pengaruh positif terhadap Angka Partisipasi Kasar jenjang SMA di Deli Serdang.

Lestari (2011) menyatakan bahwa rasio guru terhadap murid dapat mempengaruhi Angka Partisipasi Kasar. Arti dari hal tersebut adalah fasilitas sekolah dalam hal jumlah guru mempengaruhi partisipasi penduduk dalam bersekolah. Hal tersebut dikarenakan besarnya fasilitas sekolah yang disediakan dapat memperbesar kesempatan penduduk dalam bersekolah. Hasil dari penelitian Lestari (2011) sama halnya dengan penelitian Berlian (2011). Berlian (2011) sebagai peneliti muda dari Balitbang Kemdiknas menyatakan bahwa pemerintah perlu melakukan pembebasan pungutan dana dan memberikan subsidi ke sekolah agar anak dapat bersekolah. Hal tersebut mengartikan bahwa tingkat kemiskinan penduduk dan fasilitas sekolah yang kurang memadai menjadi faktor yang dihadapi oleh suatu wilayah yang mengakibatkan rendahnya partisipasi penduduk dalam bersekolah.

## **BAB III**

# **METODOLOGI PENELITIAN**

#### **3.1 Sumber Data dan Variabel Penelitian**

Sumber data yang digunakan adalah data sekunder yang diperoleh dari publikasi Badan Pusat Statistik (BPS) di Provinsi Papua. Data yang digunakan dalam penelitian ini adalah data Angka Partisipasi Kasar jenjang SMA/sederajat di Provinsi Papua pada tahun 2017, dengan kabupaten/kota sebagai unit observasi yang diteliti. Angka Partisipasi Kasar jenjang SMA/sederajat termasuk dalam variabel dependen. Variabel-variabel penelitian yang digunakan dapat dilihat pada Tabel 3.1.

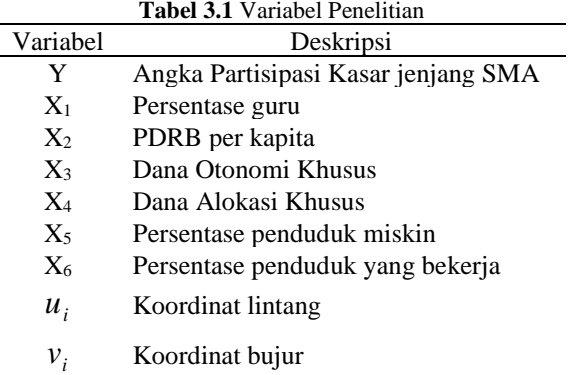

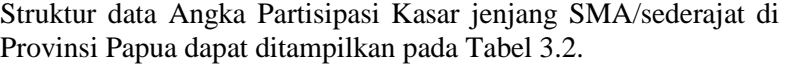

|                | <b>Tubel 312</b> Bu aktur Dutu 1 Chemium |  |                                     |                                     |          |                    |
|----------------|------------------------------------------|--|-------------------------------------|-------------------------------------|----------|--------------------|
| Kabupaten/kota |                                          |  | $u_i$ , $v_i$ , $Y$ , $X_1$ , $X_2$ |                                     | $\cdots$ | $X_6$              |
| Merauke        |                                          |  |                                     | $u_1$ $v_1$ $Y_1$ $X_{11}$ $X_{21}$ |          | $\ldots$ $X_{6:1}$ |
| Jayawijaya     | $u_{\gamma}$                             |  |                                     | $V_2$ $Y_2$ $X_{12}$ $X_{22}$       |          | $X_{6:2}$          |
| Jayapura       |                                          |  |                                     | $u_3$ $v_3$ $Y_3$ $X_{13}$ $X_{23}$ |          | $X_{6:3}$          |

**Tabel 3.2** Struktur Data Penelitian

| Kabupaten/kota | $u_i$                            |                   | $v_i$ , Y, $X_1$ , $X_2$                   |                                                                     | $\cdots$             | $X_6$      |
|----------------|----------------------------------|-------------------|--------------------------------------------|---------------------------------------------------------------------|----------------------|------------|
| Nabire         | $u_4$                            |                   |                                            | $V_4$ $Y_4$ $X_{14}$ $X_{24}$                                       | $\cdots$             | $X_{6:4}$  |
| Kep. Yapen     | $u_{\zeta}$                      |                   |                                            | $V_5$ $Y_5$ $X_{15}$ $X_{25}$                                       | $\cdots$             | $X_{6;5}$  |
| ٠              | <b>All Contract Contract</b>     |                   |                                            | and the contract of the contract of the contract of the contract of |                      | $\bullet$  |
| ٠              | $\bullet$ . The set of $\bullet$ |                   | and the state of the state of the state of |                                                                     | $\ddot{\phantom{0}}$ | $\bullet$  |
| ٠              | $\bullet$                        |                   | and the state of the state of the state of |                                                                     | ٠                    | $\bullet$  |
| Kota Jayapura  |                                  | $u_{29}$ $v_{29}$ | $Y_{29}$ $X_{1;29}$ $X_{2;29}$             |                                                                     | $\cdots$             | $X_{6:29}$ |

**Tabel 3.2** Struktur Data Penelitian (Lanjutan)

Banyaknya Kabupaten/kota yang ada di Provinsi Papua adalah sebanyak 29 kabupaten/kota.

#### **3.2 Definisi Operasional**

Pengertian dari masing-masing variabel yang digunakan dalam analisis Angka Partisipasi Kasar jenjang SMA/sederajat di Provinsi Papua dapat dijelaskan sebagai berikut.

1. Angka Partisipasi Kasar

Angka Partisipasi Kasar adalah proporsi anak sekolah pada suatu jenjang terhadap penduduk pada kelompok usia tertentu. Proporsi tersebut menunjukkan partisipasi penduduk dalam bersekolah. Angka Partisipasi Kasar terbagi menjadi 3 berdasarkan jenjang sekolah, yakni Angka Partisipasi Sekolah jenjang SD, SMP, dan SMA (BPS, 2019). Salah satu jenjang pendidikan yang termasuk dalam Angka Partisipasi Kasar adalah jenjang Sekolah Menengah Atas (SMA) atau sederajat. Angka Partisipasi Kasar jenjang SMA/sederajat dapat dihitung dengan rumus pada Persamaan (3.1).

APK SMA =  $\frac{\text{Jumlah murid SMA/sederajat}}{\text{Jumlah penduduk usia 16 - 18 tahun}} \times 100\%$  (3.1)

Semakin tinggi Angka Partisipasi Kasar suatu jenjang, maka partisipasi penduduk dalam melakukan kegiatan bersekolah semakin besar.

#### 2. Persentase Guru

Guru merupakan tenaga pendidik yang mendidik, mengajar, membimbing, mengarahkan, serta mengevaluasi peserta didik di sekolah (Kurniawan, 2019). Persentase guru menunjukkan banyaknya penduduk yang berprofesi sebagai guru pada suatu wilayah. Semakin banyak guru di suatu wilayah, maka semakin banyak peluang penduduk untuk mendapatkan ilmu di sekolah.

#### 3. Dana Otonomi Khusus

Dana Otonomi Khusus merupakan dana khusus dari pemerintah pusat kepada beberapa wilayah untuk memenuhi kebutuhan wilayah tersebut. Dana Otonomi Khusus berasal dari Anggaran Belanja Negara dan Anggaran Daerah (BPKAD, 2017). Tidak semua wilayah di Indonesia mendapatkan Dana Otonomi Khusus. Salah satu wilayah yang mendapatkan dana tersebut adalah Provinsi Papua. Peraturan Daerah Provinsi Nomor 2 tahun 2004 Pasal 4 ayat 1 tentang Pembagian Penerimaan Dalam Rangka Otonomi Khusus menyatakan bahwa salah satu pemanfaatan Dana Otonomi Khusus di Provinsi Papua digunakan untuk pendidikan, dengan persentase sekurang-kurangnya 30% (BPKAD, 2017). Adanya Dana Otonomi Khusus diharapkan mampu meningkatkan kualitas pendidikan di Provinsi Papua, sehingga Angka Partisipasi Kasar meningkat.

4. Dana Alokasi Khusus

Dana alokasi khusus merupakan dana yang bersumber dari pendapatan APBN yang dialokasikan kepada daerah tertentu. Fungsi atau tujuan adanya Dana Alokasi Khusus adalah untuk membantu mencapai kegiatan khusus yang merupakan urusan daerah dan termasuk dalam prioritas nasional (Kemenkeu, 2016). Hal tersebut digunakan untuk mendukung penuntasan program wajib belajar pendidikan dasar yang bermutu dan merata. Kegiatan di bidang pendidikan diprioritaskan untuk melaksanakan perbaikan ruang kelas, pembangunan ruang kelas baru, pembangunan perpustakaan, penyediaan buku referensi, dan penyediaan peralatan pendidikan (Kemenkeu, 2016). Selain itu untuk membiayai segala penyelenggaraan pendidikan

termasuk gaji pendidik, seperti pada pendidikan dasar dan menengah (Kemenkeu, 2009).

## 5. PDRB Per Kapita

Pendapatan Daerah Regional Bruto (PDRB) menunjukkan rata-rata pendapatan penduduk di suatu wilayah. PDRB terbagi menjadi dua, yakni PDRB atas harga berlaku dan atas harga konstan. Pendapatan penduduk di suatu wilayah dapat ditunjukkan dengan nilai PDRB per kapita. PDRB per kapita adalah pendapatan penduduk yang diukur untuk mengetahui tingkat kesejahteraan penduduk di suatu wilayah secara umum. Persamaan (3.2) menunjukkan perhitungan dari PDRB per kapita.

$$
PDRBK_i = \frac{PDRB_i}{JP_i}
$$
 (3.2)

PDRBKi adalah PDRB per kapita wilayah ke-*i* dan JPi merupakan jumlah penduduk pada wilayah ke-*i*. Apabila PDRB per kapita semakin besar, maka penduduk di suatu wilayah akan semakin sejahtera (BPS, 2019). Arti dari kondisi tersebut, menunjukkan partisipasi penduduk dalam bersekolah akan semakin meningkat karena mampu bersekolah.

6. Persentase Penduduk Miskin

Arti dari persentase penduduk miskin adalah banyaknya penduduk yang memiliki rata-rata pengeluaran per kapita perbulan dibawah garis kemiskinan (BPS, 2019). Kemiskinan menunjukkan kemampuan ekonomi penduduk. Apabila penduduk memiliki pendapatan yang rendah, maka kesempatan penduduk untuk bersekolah akan semakin rendah.

7. Persentase Bekerja

Bekerja dapat diartikan sebagai melakukan kegiatan atau pekerjaan paling sedikit satu jam selama seminggu dengan tujuan membantu memperoleh pendapatan atau keuntungan (BPS, 2019). Apabila penduduk memiliki pekerjaan, maka ada kesempatan untuk penduduk dapat menyekolahkan anak. Akan tetapi, bekerja juga dapat menjadi pilihan penduduk apabila penduduk lebih memilih bekerja dibandingkan melanjutkan sekolah ke jenjang lebih tinggi.

# **3.3 Langkah Analisis**

Langkah analisis Angka Partisipasi Kasar di Provinsi Papua digunakan untuk menjawab tujuan dari penelitian. Tahapan analisis dimulai dari studi literatur hingga mendapatkan pemodelan terbaik yang merepresentasikan keadaan partisipasi penduduk dalam bersekolah di Provinsi Papua. Langkah yang dilakukan untuk dapat menyelesaikan penelitian adalah sebagai berikut.

- 1. Melakukan studi literatur yang berkaitan dengan penelitian Angka Partisipasi Kasar dan kondisi pendidikan di Provinsi Papua.
- 2. Melakukan seleksi variabel yang diduga berpengaruh terhadap Angka Partisipasi Kasar berdasarkan referensi penelitian terdahulu.
- 3. Mengumpulkan data sekunder dari Badan Pusat Statistik Provinsi Papua.
- 4. Mendeskripsikan karakteristik wilayah mengenai Angka Partisipasi Kasar jenjang SMA/sederajat di Provinsi Papua dan faktor-faktor yang diduga mempengaruhinya.
- 5. Mendeteksi adanya multikolinieritas antar variabel yang diduga mempengaruhi Angka Partisipasi Kasar pada jenjang SMA/sederajat untuk mengetahui adanya dependensi antar variabel.
- 6. Melakukan pemodelan Regresi Linier Berganda dengan tujuan untuk mengetahui faktor-faktor yang mempengaruhi Angka Partisipasi Kasar jenjang SMA/sederajat di Provinsi Papua.
	- a. Mengestimasi parameter model Regresi Linier Berganda dengan menggunakan variabel Angka Partisipasi Kasar jenjang SMA/sederajat dan variabel yang diduga mempengaruhinya,
	- b. Melakukan uji signifikansi parameter secara serentak dan parsial untuk mengetahui variabel yang signifikan terhadap model,
	- c. Memeriksa dan menguji asumsi residual Identik, Independen, dan Distribusi Normal.
- 7. Melakukan pemodelan dengan *Geographically Weighted Regression* untuk mengetahui faktor-faktor yang mempe-

ngaruhi Angka Partisipasi Kasar jenjang SMA/sederajat berdasarkan kondisi geografis di Provinsi Papua.

- a. Memeriksa aspek spasial dari data Angka Partisipasi Kasar dan variabel yang diduga mempengaruhinya di Provinsi Papua,
- b. Menentukan  $u_i$  dan  $v_i$  berdasarkan garis lintang dan garis bujur untuk setiap kabupaten/kota yang ada di Provinsi Papua,
- c. Menentukan *bandwidth* optimum menggunakan *Cross Validation* minimum,
- d. Melakukan pemodelan *Geographically Weighted Regression* mengenai Angka Partisipasi Kasar jenjang SMA/sederajat di Provinsi Papua,
- e. Menguji parameter dengan uji kesesuaian model dan uji signifikansi parameter,
- 8. Membandingkan kebaikan model antara model Regresi Linier Berganda dengan model *Geographically Weighted Regression* Angka Partisipasi Kasar jenjang SMA/sederajat di Provinsi Papua.
- 9. Memetakan variabel yang mempengaruhi Angka Partisipasi Kasar jenjang SMA/sederajat setiap kabupaten/kota di Pro-vinsi Papua.
- 10. Melakukan interpretasi hasil analisis Angka Partisipasi Kasar jenjang SMA/sederajat di Provinsi Papua.

Tahapan dalam analisis juga dapat digambarkan seperti pada Gambar 3.1.

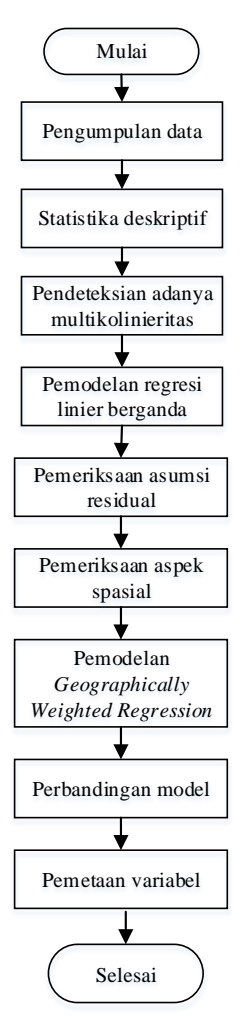

**Gambar 3.1** Diagram Alir

*Halaman ini sengaja dikosongkan.*

#### **BAB IV**

#### **ANALISIS DAN PEMBAHASAN**

Bab ini membahas mengenai analisis tentang Angka Partisipasi Kasar jenjang SMA/sederajat di Provinsi Papua pada tahun 2017 dengan menggunakan metode Regresi Linier Berganda dan *Geographically Weighted Regression*.

### **4.1 Eksplorasi Data Mengenai Angka Partisipasi Kasar Jenjang SMA/sederajat**

Eksplorasi data menggunakan data Angka Partisipasi Kasar di Provinsi Papua menurut kabupaten/kota. Kondisi Angka Partisipasi Sekolah tersebut terdapat pada tahun 2017. Angka Partisipasi Kasar jenjang SMA/sederajat di Papua menurut kabupaten atau kota dapat dipetakan seperti pada Gambar 4.1.

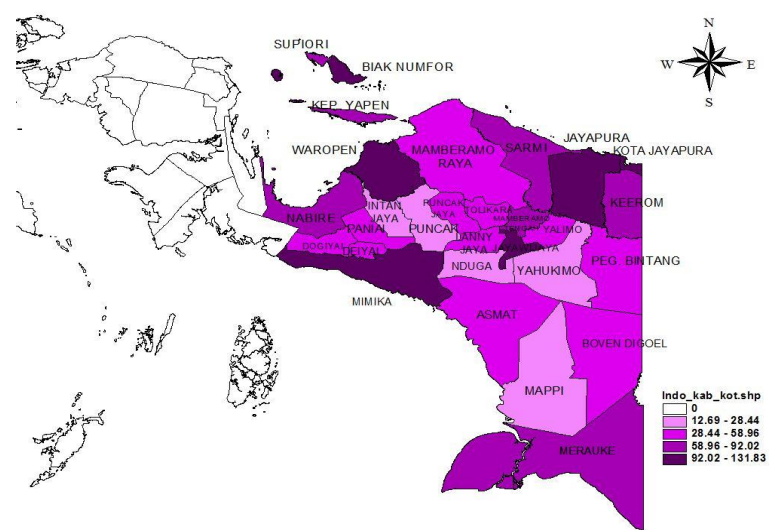

**Gambar 4.1** Pemetaan Angka Partisipasi Kasar Jenjang SMA/sederajat di Provinsi Papua

Pemetaan yang tertera pada Gambar 4.1 menunjukkan bahwa sedikit wilayah kabupaten/kota di Provinsi Papua yang memiliki Angka Partisipasi Kasar yang tinggi. Hal tersebut mengindikasikan kurangnya kesadaran penduduk mengenai pentingnya pendidikan. Selain itu, masih banyak wilayah kabupaten/kota yang belum mencapai target pemerintah dalam hal Angka Partisipasi Kasar jenjang SMA/sederajat, sehingga perlu dilakukan penelitian untuk mengetahui pengaruh Angka Partisipasi Kasar jenjang SMA/sederajat di Provinsi Papua agar partisipasi tersebut dapat ditingkatkan.

Wilayah kabupaten/kota yang memiliki Angka Partisipasi Kasar jenjang SMA/sederajat terendah dapat pula dituliskan pada Tabel 4.1.

| <b>Tabel 4.1</b> Urutan APK Dari yang Terendan |                     |            |  |  |  |  |
|------------------------------------------------|---------------------|------------|--|--|--|--|
| Peringkat                                      | Kabupaten/Kota      | <b>APK</b> |  |  |  |  |
| 1                                              | Nduga               | 12,69      |  |  |  |  |
| 2                                              | Puncak              | 19,04      |  |  |  |  |
| 3                                              | Intan Jaya          | 25,31      |  |  |  |  |
| 4                                              | Mappi               | 26,39      |  |  |  |  |
| 5                                              | Yahukimo            | 28,44      |  |  |  |  |
| 6                                              | Paniai              | 39,4       |  |  |  |  |
| 6                                              | Paniai              | 39,4       |  |  |  |  |
| 7                                              | Asmat               | 41,42      |  |  |  |  |
| 8                                              | Yalimo              | 42,4       |  |  |  |  |
| 9                                              | Peg. Bintang        | 42,59      |  |  |  |  |
| 10                                             | Deiyai              | 45,96      |  |  |  |  |
| 11                                             | Puncak Jaya         | 47,62      |  |  |  |  |
| 12                                             | Tolikara            | 48,66      |  |  |  |  |
| 13                                             | Dogiyai             | 49,06      |  |  |  |  |
| 14                                             | Lanny Jaya          | 51,56      |  |  |  |  |
| 15                                             | Mamberamo Raya      | 54,43      |  |  |  |  |
| 16                                             | <b>Boven Digoel</b> | 58,96      |  |  |  |  |

**Tabel 4.1** Urutan APK Dari yang Terendah

| Peringkat | Kabupaten/Kota     | <b>APK</b> |
|-----------|--------------------|------------|
| 17        | Sarmi              | 71,37      |
| 18        | Mamberamo Tengah   | 79,18      |
| 19        | Keerom             | 81,1       |
| 20        | Supiori            | 86,88      |
| 21        | Kep. Yapen         | 87,91      |
| 22        | Merauke            | 91,07      |
| 23        | Nabire             | 92,02      |
| 24        | Jayawijaya         | 103,4      |
| 25        | Kota Jayapura      | 105,25     |
| 26        | <b>Biak Numfor</b> | 106,17     |
| 27        | Waropen            | 109,41     |
| 28        | Mimika             | 119,56     |
| 29        | Kota Jayapura      | 131,83     |

**Tabel 1.** Urutan APK Dari yang Terendah (Lanjutan)

Tabel 1 menampilkan urutan wilayah kabupaten/kota dengan Angka Partisipasi Kasar jenjang SMA/sederajat dari yang paling rendah hingga yang paling tinggi. Kabupaten Nduga menjadi wilayah yang paling rendah. Wilayah kabupaten/kota tersebut memiliki nilai Angka Partisipasi Kasar jen-ang SMA/sederajat yang sangat jauh dari target Kementerian Pendidikan dan Kebudayaan Republik Indonesia. Selain itu, adapula 18 wilayah lainnya yang memiliki nilai Angka Partisipasi Kasar tidak mencapai target pemerintah. Keadaan tersebut mengartikan bahwa perlu meningkatkan wilayah-wilayah tersebut dengan Kabupaten Nduga yang paling diperhatikan. Beberapa wilayah lain memiliki Angka Partisipasi Kasar yang lebih dari 100%, artinya terdapat penduduk bersekolah jenjang SMA/sederajat diluar usia 16-18 tahun di wilayah tersebut

Keadaan kabupaten/kota di Provinsi Papua mengenai banyaknya guru dapat dipetakan seperti pada Gambar 4.2. Hasil pemetaan persentase guru di Provinsi Papua yang tergambarkan pada Gambar 4.2 diketahui bahwa wilayah kabupaten atau kota

yang berlokasi dipesisir memiliki persentase guru yang cukup tinggi dibandingkan wilayah kabupaten/kota yang berlokasi ditengah pulau Papua. Selain itu, wilayah dengan jumlah guru terendah berada pada Kabupaten Nduga, dengan jumlah 13 guru.

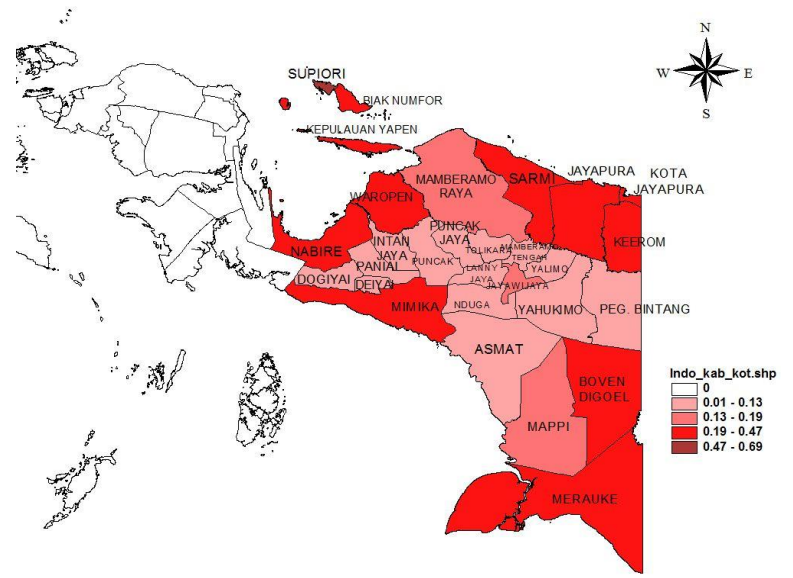

**Gambar 4.2** Pemetaan Persentase Guru di Provinsi Papua

Beberapa wilayah yang memiliki persentase guru yang rendah diperlukan peningkatan jumlah guru agar jumlah guru dapat memenuhi kebutuhan wilayah tersebut, sehingga penduduk di Provinsi Papua dapat terfasilitasi dengan adanya jumlah guru yang sesuai kebutuhan penduduk. Selain itu, diperlukan pula pertimbangan mengenai pengukuran rasio antara guru terhadap murid. Hal tersebut dibutuhkan agar dapat mengetahui seberapa besar beban guru dalam mengajar, sehingga mutu pengajaran di kelas dalam suatu sekolah dapat terukur. Selain itu, mempertimbangkan rasio guru terhadap murid diperlukan agar dapat mengetahui besarnya pengawasan guru terhadap murid di sekolah. Apabila beban guru dalam mengajar dan pengawasan guru rendah, maka mutu pengajaran sekolah pada wilayah tersebut cenderung rendah.

Angka Partisipasi Kasar pada jenjang SMA/sederajat di Provinsi Papua diduga dipengaruhi oleh presentase guru, PDRB per kapita, Dana Otonomi Khusus, Dana Alokasi Khusus, presentase penduduk miskin, dan presentase penduduk yang bekerja. Karakteristik wilayah mengenai tingkat partisipasi sekolah berdasarkan variabel yang diduga mempengaruhinya dapat pula ditampilkan Tabel 4.2.

|          | <b>Tabel 4.2</b> EKSPIOLASI DATA BERTASALKAN VAHADEL INGEPENDEN |         |         |          |  |  |  |
|----------|-----------------------------------------------------------------|---------|---------|----------|--|--|--|
| Variabel | Rata-rata                                                       | Varians | Minimum | Maksimum |  |  |  |
| $X_1$    | 0.23                                                            | 0.03    | 0.01    | 0,69     |  |  |  |
| $X_2$    | 47,4                                                            | 4.561   | 8,7     | 372      |  |  |  |
| $X_3$    | 10,65                                                           | 0.96    | 8,65    | 12,86    |  |  |  |
| $X_4$    | 11,71                                                           | 15,76   | 6,88    | 23,14    |  |  |  |
| $X_5$    | 29,03                                                           | 97,20   | 10,77   | 43,39    |  |  |  |
| $X_6$    | 51,53                                                           | 98,79   | 34,60   | 66,69    |  |  |  |

**Tabel 4.2** Eksplorasi Data Berdasarkan Variabel Independen

Nilai varians pada PDRB per kapita  $(X_2)$  sangat besar, hal tersebut mengartikan rata-rata pendapatan penduduk pada masing-masing wilayah kabupaten atau kota di Provinsi Papua memiliki perbedaan yang cukup tinggi. Tingkat keragaman Dana Otonomi Khusus  $(X_3)$  sangat rendah, artinya besarnya Dana Otonomi Khusus yang diberikan oleh pemerintah untuk masingmasing wilayah kabupaten atau kota cenderung hampir sama. Rata-rata persentase penduduk miskin  $(X_5)$  di Provinsi Papua diketahui sekitar sepertiga penduduk di Provinsi Papua tergolong penduduk miskin. Hal tersebut menunjukkan bahwa perekonomian penduduk yang tinggal di Provinsi Papua cenderung rendah. Selain itu, rata-rata persentase penduduk yang bekerja  $(X_6)$  menunjukkan bahwa setengah dari seluruh penduduk di Provinsi Papua telah bekerja. Akan tetapi, tingkat keragaman variabel tersebut cenderung tinggi mengartikan bahwa terdapat perbedaan besarnya persentase penduduk yang bekerja di setiap wilayah kabupaten/kota. Hal tersebut menandakan kurangnya jumlah lapangan pekerjaan yang tersedia bagi seluruh penduduk di Provinsi Papua dan kurangnya kemampuan penduduk untuk bersaing

dalam dunia kerja, sehingga diperlukan pendidikan yang layak untuk meningkatkan kemampuan penduduk dalam bersaing di dunia kerja.

# **4.2 Pemodelan Angka Partisipasi Kasar Jenjang SMA/ sederajat di Provinsi Papua**

Pemodelan Angka Partisipasi Kasar jenjang SMA/sederajat di Provinsi Papua dilakukan dengan dua metode. Kedua metode tersebut adalah metode Regresi Linier Berganda dan *Geographically Weighted Regression*. Analisis dari kedua metode tersebut dapat diketahui pada subbab 4.2.1 dan subbab 4.2.2.

# **4.2.1 Analisis Model Regresi Linier Berganda**

Analisis ini menggunakan variabel Angka Partisipasi Kasar jenjang SMA/sederajat dan variabel yang diduga mempengaruhinya di Provinsi Papua pada tahun 2017. Tahapan dari analisis regresi linier berganda adalah analisis uji serentak, uji parsial, serta analisis pengujian asumsi residual Identik, Independen, dan Distribusi Normal (IIDN). Taraf signifikan yang digunakan untuk setiap pengujian adalah sebesar 5%.

Sebelum melakukan analisis tersebut, diperlukan pengamatan untuk mengetahui ada atau tidaknya hubungan antar variabel yang diduga mempengaruhi Angka Partisipasi Kasar jenjang SMA/sederajat di Provinsi Papua. Hal tersebut dilakukan dengan menggunakan nilai VIF. Nilai VIF untuk masing-masing variabel yang diduga dapat mempengaruhi Angka Partisipasi Kasar di Provinsi Papua dapat ditampilkan pada Tabel 4.3.

| w 11141<br>, | $\frac{1}{2}$ |
|--------------|---------------|
| Variabel     | VIF           |
| $X_1$        | 3,438         |
| $X_2$        | 1,494         |
| $X_3$        | 3,768         |
| $\rm X_4$    | 1,218         |
| X5           | 2,090         |
| $X_6$        | 3,132         |

**Tabel 4.3** Nilai VIF Variabel Independen

Tabel 4.3 menunjukkan nilai VIF untuk masing-masing variabel independen memiliki nilai kurang dari 10. Hal tersebut dapat diartikan tidak terdapat multikolinieritas diantara variabelvariabel independen. Tidak adanya multikolinieritas diantara variabel independen menunjukkan bahwa analisis dapat dilanjutkan pada tahap pemodelan Regresi Linier Berganda.

## **a. Analisis Uji Serentak**

Analisis pengujian serentak digunakan untuk mengeta-hui pengaruh variabel  $X_1$  hingga  $X_6$  terhadap Angka Partisipasi Kasar jenjang SMA/sederajat (variabel Y) secara keseluruhan. Uji serentak tersebut menggunakan *software* Minitab. Hasil uji serentak dapat ditunjukkan pada Tabel 4.4.

$$
H_0
$$
:  $\beta_1 = \beta_2 = \beta_3 = \beta_4 = \beta_5 = \beta_6 = 0$ 

 $H_1$ : minimal ada satu  $\beta_k \neq 0$  dengan  $k = 1, 2, ..., 6$ 

| Source     | df | SS                 | MS    | F    |          | $F_{0,05$ (dfreg,dfe) |
|------------|----|--------------------|-------|------|----------|-----------------------|
| Regression |    | 6 22.017,4 3.669,6 |       |      |          |                       |
| Error      | 22 | 8.085,0            | 367.5 | 9.99 | $\Omega$ | 2,55                  |
| Total      | 28 | 30.102.4           |       |      |          |                       |

**Tabel 4.4** Hasil Uji Serentak Pemodelan APK di Provinsi Papua

Statistik uji yang digunakan dalam uji serentak adalah sebesar 0,05. Nilai F pada Tabel 4.4 menunjukkan lebih besar dari nilai F0,05(dfreg,dfe), sehingga dapat diputuskan tolak H0. Arti dari hasil uji serentak tersebut adalah minimal ada satu variabel yang mempengaruhi Angka Partisipasi Kasar jenjang SMA/sederajat, sehingga analisis Regresi Linier Berganda dapat dilanjutkan pada analisis uji parsial.

### **b. Analisis Uji Parsial**

Uji parsial merupakan analisis lanjutan dari analisis uji serentak dengan tujuan untuk mengetahui variabel yang berpengaruh terhadap Angka Partisipasi Kasar jenjang SMA/sederajat di Provinsi Papua dengan menguji setiap variabel secara individu. Hasil uji parsial Angka Partisipasi Kasar jenjang SMA/sederajat di Provinsi Papua dapat ditampilkan pada Tabel 4.5.

 $H_0$ :  $\beta_k = 0$ 

 $H_1: \beta_k \neq 0$  dengan  $k = 1, 2, ..., 6$ 

**Tabel 4.5** Hasil Uji Parsial Pemodelan APK di Provinsi Papua

| Predictor | Coef      | т       | $T_{0,025(n-p-1)}$ |
|-----------|-----------|---------|--------------------|
| Constant  | $-115,40$ | $-1,57$ |                    |
| $X_1$     | 171,04    | 4,49    |                    |
| $X_2$     | 0,10      | 1,56    |                    |
| $X_3$     | 15,89     | 2,21    | 2,41               |
| $X_4$     | $-0,700$  | 1,01    |                    |
| $X_5$     | $-0.43$   | $-0,79$ |                    |
| $X_6$     | $-0,22$   | $-0.35$ |                    |

Nilai T pada uji parsial perlu diabsolutkan agar dapat dibandingkan dengan nilai  $T_{table}$ . Tabel 4.5 menginformasikan bahwa hanya terdapat satu variabel yang memiliki nilai T lebih dari nilai T<sub>tabel</sub>. Variabel tersebut adalah variabel  $X_1$ , sehingga dapat diputuskan tolak H<sub>0</sub>. Kondisi tersebut dapat di-artikan bahwa persentase guru berpengaruh terhadap Angka Partisipasi Kasar jenjang SMA/sederajat di Provinsi Papua.

Setelah mengetahui variabel yang berpengaruh terhadap model, maka tahapan selanjutnya adalah melakukan analisis asumsi residual. Asumsi residual terdiri dari asumsi Identik, Independen, dan Distribusi Normal. Analisis asumsi residual dapat dilihat pada subbab 4.2.3.

## **c. Analisis Asumsi Residual**

Apabila dalam analisis asumsi residual menghasilkan residual memenuhi asumsi Identik, Independen, dan Distribusi Normal (IIDN), maka hasil pemodelan tingkat partisipasi sekolah di Provinsi Papua representatif. Analisis asumsi residual terdiri dari pemeriksaan asumsi residual yang dilakukan seca-ra visual dan pengujian asumsi residual. Asumsi residual iden-tik dapat dianalisis dengan menggunakan Gambar 4.3.

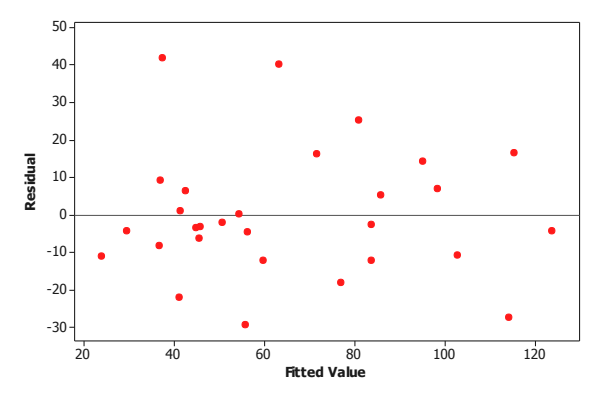

**Gambar 4.3** Plot *Versus Fits* Pemodelan APK Provinsi Papua

Plot residual identik pada Gambar 4.3 menyebar secara acak dan tidak membentuk suatu pola, sehingga secara visual residual pemodelan Angka Partisipasi Kasar Provinsi Papua memenuhi asumsi identik. Sedangkan pengujian asumsi residual identik dapat menggunakan nilai F dan p-*value* yang terdapat pada Lampiran 4.

 $H_0$ :  $\sigma_1^2 = \sigma_2^2 = ... = \sigma_{29}^2 = \sigma^2$  (residual identik)

 $H_1$  : minimal ada satu  $\sigma_i^2 \neq \sigma^2$ , dengan *i* =1,2,...,29 (residual tidak identik)

Statistik uji yang digunakan pada uji asumsi residual identik adalah F. Lampiran 4 menunjukkan bahwa nilai F lebih rendah dari nilai  $F_{0.05(6,22)}$ , karena nilai  $F_{0.05(6,22)}$  sebesar 2,55. Selain itu, p-*value* pada Lampiran 4 lebih besar dari taraf signifikan. Keputusan pada uji asumsi residual identik didapatkan gagal tolak H0. Kesimpulan yang dapat diambil adalah residual Angka Partisipasi Kasar Provinsi Papua memenuhi asumsi identik.

Selain asumsi residual identik, adapula asumsi residual independen yang dapat diperiksa dengan menggunakan Gambar 4.4 dan diuji dengan menggunakan uji Durbin Watson. Nilai Durbin Watson hasil regresi Angka Partisipasi Kasar jenjang SMA/sederajat di Provinsi Papua tertera pada Lampiran 3.

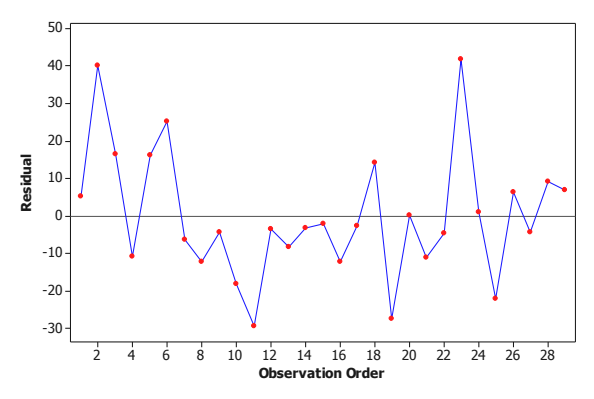

**Gambar 4.5** Grafik *Versus Order* Pemodelan APK Provinsi Papua

Gambar 4.4 menginformasikan grafik berada disekitar garis nol. Hal tersebut dapat diartikan bahwa secara visual residual Angka Partisipasi Kasar jenjang SMA/sederajat di Provinsi Papua memenuhi asumsi independen. Sedangkan hasil pengujian menggunakan Durbin Watson dengan nilai *d* yang tertera pada Lampiran 3.

 $H_0$ :  $\rho = 0$  (Residual independen)

### $H_1$ :  $\rho \neq 0$  (Residual dependen)

Taraf signifikan yang digunakan sebesar 0,05. Nilai *d* yang tertera pada Lampiran 3 sebesar 1,74, serta nilai d<sub>L</sub> sebesar 0,98 dan d<sub>U</sub> sebesar 1,94. Hasil tersebut menunjukkan bahwa nilai tersebut  $d_u < d < 4 - d_u$ , sehingga gagal tolak H<sub>0</sub>. Arti dari hasil pengujian asumsi residual independen adalah residual Angka Partisipasi Kasar jenjang SMA/sederajat di Provinsi Papua memenuhi asumsi independen. Setelah melakukan analisis asumsi residual independen, selanjutnya melakukan analisis asumsi distribusi normal.

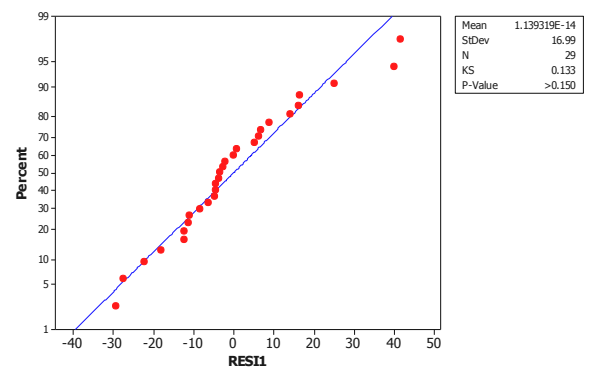

**Gambar 4.5** *Nomality Plot* Pemodelan APK Provinsi Papua

Hasil pemeriksaan dan pengujian asumsi distribusi nor-mal dapat diketahui pada Gambar 4.5. Pemeriksaan asumsi re-sidual distribusi normal pada Gambar 4.5 diketahui bahwa plot mengikuti garis normal, sehingga dapat dikatakan secara visual residual Angka Partisipasi Kasar jenjang SMA/sedera-jat di Provinsi Papua memenuhi asumsi distribusi normal. Selanjutnya dengan melakukan uji asumsi residual distribusi normal.  $H_0: F_n(x) = F_0(x)$  (Residual berdistribusi normal)

 $H_1$ :  $F_n(x) \neq F_0(x)$  (Residual tidak berdistribusi normal)

Selain itu, nilai KS yang ditampilkan pada Gambar 4.5 sebesar 0,13 dan p-*value* sebesar 0,15, sedangkan taraf signifikan yang digunakan sebesar 0,05. Apabila p-*value* tersebut dibandingkan dengan besarnya taraf signifikan, maka didapatkan p-*value* lebih tinggi dari taraf signifikan. Selain itu nilai KS lebih besar dari nilai KStabel yakni sebesar 0,25. Hal tersebut dapat diputuskan gagal tolak  $H_0$ , artinya residual Angka Partisipasi Kasar jenjang SMA/sederajat di Provinsi Papua memenuhi asumsi distribusi normal.

## **d. Pemodelan Angka Partisipasi Kasar di Provinsi Papua**

Setelah melakukan uji serentak dan uji parsial, serta diketahui bahwa residual memenuhi asumsi Identik, Independen, dan Distribusi Normal (IIDN), maka didapatkan model Regresi Linier Berganda yang menunjukkan Angka Partisipasi Kasar jenjang SMA/sederajat di Provinsi Papua. Hasil pemodelan berdasarkan nilai koefisien parameter masing-masing variabel independen pada Tabel 4.5 dapat dituliskan pada Persamaan (4.1).

$$
\hat{Y} = -115 + 171X_1 + 0.103X_2 + 15.9X_3 - 0.70X_4 - 0.42X_5 - 0.22X_6 \quad (4.1)
$$

Nilai kebaikan model atau  $R^2$  dari pemodelan Angka Partisipasi Kasar jenjang SMA/sederajat di Provinsi Papua tertera pada Lampiran 3. Nilai kebaikan model tersebut adalah sebesar 65,8%. Arti dari nilai kebaikan model tersebut adalah variabilitas variabel persentase guru, PDRB per kapita, Dana Otonomi Khusus, Dana Alokasi Khusus, persentase penduduk miskin, dan persentase penduduk bekerja dapat menjelaskan Angka Partisipasi Kasar jenjang SMA/sederajat sebesar 65,8%, sisanya dijelaskan oleh variabel lain diluar model.

# **4.2.2 Analisis Model** *Geographically Weighted Regression*

Tingkat partisipasi jenjang SMA/sederajat di Provinsi Papua dapat dianalisis dengan menggunakan metode *Geographically Weighted Regression*. Tahapan analisis tersebut terdiri dari uji aspek spasial, pengujian parameter model, serta analisis pemodelan Angka Partisipasi Kasar jenjang SMA/sederajat di Provinsi Papua. Taraf signifikan yang digunakan untuk analisis Angka Partisipasi Kasar jenjang SMA/sederajat di Provinsi Papua adalah sebesar 0,11.

# **a. Analisis Uji Aspek Spasial**

Sebelum melakukan analisis Angka Partisipasi Kasar jenjang SMA/sederajat di Provinsi Papua menggunakan *Geographically Weighted Regression*, diperlukan pengujian aspek spasial untuk mengetahui adanya pengaruh aspek spasial pada Angka Partisipasi Kasar jenjang SMA/sederajat. Pengujian aspek spasial terdiri dari uji dependensi spasial dan uji heterogenitas spasial. Hasil uji dependensi spasial dapat diketahui pada Lampiran 5.

 $H_0$ :  $I = 0$  (Tidak ada dependensi spasial)

 $H_1$ :  $I \neq 0$  (Ada dependensi spasial)

Hasil uji dependensi spasial pada Lampiran 5 menunjukkan nilai Z sebesar 0,016 dan p-*value* sebesar 0,107. Apabila menggunakan taraf signifikan sebesar 0,05 maka tidak terdapat dependensi spasial, artinya data tidak dapat digunakan untuk melakukan pemodelan Angka Partisipasi Kasar jenjang SMA di Provinsi Papua menggunakan *Geographically Weighted Regression*. Hal tersebut dikarenakan akan menghasilkan model yang sama dengan Regresi Linier Berganda dan tidak representatif, sehingga taraf signifikan yang digunakan sebesar 0,11 agar mendapat model yang representatif meskipun dengan selang kepercayaan sebesar 89%. Pembanding untuk statistik uji Z dengan taraf signifikan sebesar 0,11 adalah Z0,945, dengan nilai sebesar 1,6. Nilai tersebut lebih besar dari nilai Z, serta p-*value*  lebih kecil dari taraf signifikan. Hal tersebut dapat diputuskan tolak H0, sehingga mengartikan bah-wa terdapat dependensi spasial pada Angka Partisipasi Kasar jenjang SMA/sederajat pada setiap wilayah kabupaten/kota di Provinsi Papua.

Selanjutnya melakukan analisis uji heterogenitas spasial. Uji heterogenitas spasial dilakukan untuk mengetahui adanya perbedaan spasial pada variabel  $X_1$  hingga  $X_6$  antar wilayah kabupaten/kota di Provinsi Papua. Hasil dari analisis uji heterogenitas spasial adalah mendapatkan variabel yang me-miliki heterogenitas spasial antar wilayah. Pengujian heterogenitas spasial menggunakan uji Breusch Pagan dapat diketahui pada Lampiran 6.

 $H_0: \sigma_1^2 = \sigma_2^2 = ... = \sigma^2$ 2  $\sigma_1^2 = \sigma_2^2 = ... = \sigma^2$  (Tidak terdapat heterogenitas spasial) H<sub>1</sub>: minimal ada satu  $\sigma_i^2 \neq \sigma^2$  (Ada heterogenitas spasial)

Hasil uji Breusch Pagan pada Lampiran 6 diketahui bahwa pada variabel penduga yang terdiri dari  $X_1, X_2, X_3, X_4, X_5$ , dan  $X_6$ tidak terdapat perbedaan spasial antar wilayah ka-bupaten/kota Provinsi Papua, artinya seluruh variabel penduga tidak memiliki kondisi spasial/geografis yang berbeda pada setiap wilayah kabupaten/kota. Apabila keenam variabel tersebut tetap digunakan untuk melakukan pemodelan *Geographically Weighted Regression*, maka hasil pemodelan tersebut akan menghasilkan model yang sama dengan Regresi Linier Berganda. Keadaan

tersebut menunjukkan perlunya melakukan pengujian heterogenitas spasial antar wilayah dengan kombinasi variabel independen yang berbeda, agar mendapatkan variabel independen yang tepat dan memiliki heterogenitas spasial, sehingga variabel tersebut dapat digunakan untuk estimasi parameter dengan hasil yang representatif. Kombinasi variabel independen dari satu variabel hingga tujuh variabel digunakan untuk mengetahui adanya variabel yang terdapat heterogenitas spasial pada setiap wilayah kabupaten/kota di Provinsi Papua. Lampiran 6 menunjukkan bahwa hasil dari kombinasi variabel independen didapatkan variabel  $X_1$ ,  $X_3$ ,  $X_4$ , dan  $X_6$  memiliki nilai BP sebesar 8,62 dan p*value* sebesar 0,07. Besarnya taraf signifikan sebesar 0,11 dan nilai  $\chi^2_{0,11(4)}$  sebesar 7,54. Hal tersebut menunjukkan nilai BP lebih dari nilai  $\chi^2_{0,11(4)}$  dan p-*value* kurang dari taraf signifikan, sehingga diputuskan tolak H<sub>0</sub>. Arti dari keputusan tersebut adalah terdapat heterogenitas spasial pada variabel persentase guru, Dana Otonomi Khusus, Dana Alokasi Khusus, dan persentase penduduk bekerja pada setiap kabupaten atau kota di Provinsi Papua. Sedangkan PDRB per kapita dan persentase penduduk miskin di setiap wilayah kabupaten/kota Provinsi Papua dapat disimpulkan homogen.

Kedua hasil uji aspek spasial tersebut menginformasikan bahwa ada pengaruh aspek spasial pada data tingkat partisipasi sekolah jenjang SMA/sederajat di Provinsi Papua, sehingga analisis dapat dilanjutkan untuk mengetahui hasil pemodelan *Geographically Weighted Regression* pada Angka Partisipasi Kasar jenjang SMA/sederajat di Provinsi Papua.

## **b. Analisis Uji Parameter Model**

Pembobotan dalam pemodelan tingkat partisipasi seko-lah jenjang SMA/sederajat di Provinsi Papua menggunakan *bandwidth* optimum. *Bandwidth* optimum diperoleh dari hasil pemilihan CV minimum pada fungsi kernel. Pemilihan CV minimum untuk mendapatkan *bandwidth* optimum dapat ditampilkan pada Tabel 4.6.

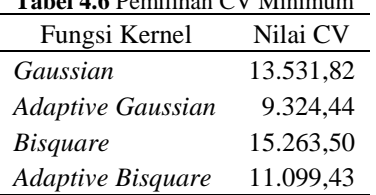

**Table 4.6** Pemilihan CV Minimum CV Minimum CV Minimum CV Minimum CV Minimum CV Minimum CV Minimum CV Minimum CV Minimum CV Minimum CV Minimum CV Minimum CV Minimum CV Minimum CV Minimum CV Minimum CV Minimum CV Minimum CV

Tabel 4.6 menampilkan nilai CV beserta *bandwidth* pada masing-masing fungsi kernel. Hasil pemilihan CV minimum didapatkan bahwa fungsi kenel *Adaptive Gaussian* memiliki nilai CV terendah. Hasil tersebut mengartikan bahwa nilai *bandwidth*  yang digunakan untuk melakukan pembobotan sehingga dapat mengestimasi parameter Angka Partisipasi Kasar jenjang SMA/sederajat di Provinsi Papua dengan tepat berasal dari fungsi kernel *Adaptive Gaussian*.

Selanjutnya melakukan estimasi parameter untuk setiap kabupaten/kota di Provinsi Papua. Hasil estimasi parameter tersebut perlu dilakukan pengujian parameter untuk mengetahui parameter yang signifikan. Pengujian parameter terdiri dari uji kesesuaian model dan uji signifikansi parameter. Uji kesesuaian model digunakan untuk mengetahui adanya perbedaan parameter antara parameter Regresi Linier Berganda dengan parameter *Geographically Weighted Regression*. Akan tetapi, variabel pada Regresi Linier Berganda disesuaikan dengan variabel yang memiliki heterogenitas spasial. Hasil tersebut tertera pada Lampiran 9, sedangkan hasil pengujian parameter dapat ditampilkan pada Lampiran 11.

 $H_0: \beta_{ik} (u_i, v_i) = \beta_k$  dengan  $k = 1, 2, 3, 4$  dan  $i = 1, 2, ..., 29$ 

 $H_1$ : minimal ada satu  $\beta_{ik} (u_i, v_i) \neq \beta_{ik}$ 

Nilai F pada uji kesesuaian model tingkat partisipasi sekolah jenjang SMA/sederajat di Provinsi Papua pada Lampir-an 11 sebesar 9,17 dan p-*value* sebesar 0,01. Nilai F0,11(24;5,5431) adalah sebesar 3,03. Hasil tersebut menginformasikan bahwa nilai F lebih besar dari Nilai F0,11(24;5,5431) dan p-*value* lebih kecil dari 0,11, sehingga diputuskan tolak H<sub>0</sub>. Arti dari hasil uji kesesuaian model adalah ada perbedaan antara model Re-gresi Linier

Berganda dengan hasil model *Geographically Weighted Regression* pada analisis Angka Partisipasi Kasar jenjang SMA/sederajat di Provinsi Papua.

Selanjutnya hasil pada pengujian signifikansi parameter untuk masing-masing kabupaten/kota di Provinsi Papua dapat diketahui pada Lampiran 11. Uji signifikansi parameter digunakan untuk mengetahui parameter yang signifikan terhadap model pada setiap masing-masing kabupaten/kota di Provinsi Papua.

 $H_0: \beta_{ik}(u_i, v_i) = 0$ 

 $H_1: \beta_{ik}(u_i, v_i) \neq 0$  dengan  $k = 1, 2, 3, 4$  dan  $i = 1, 2, ..., 29$ 

Nilai *t* pada masing-masing variabel independen dibandingkan dengan *t*0,055(23) yang bernilai 2,022. Apabila nilai *t*  tersebut lebih dari nilai *t*0,055(23), maka dapat diputuskan tolak H0. Hasil uji signifikansi parameter yang ditampilkan pada Lampiran 11 dapat diketahui bahwa hampir seluruh wilayah kabupaten/kota di Provinsi Papua memiliki variabel persentase guru sebagai variabel yang signifikan terhadap model. Selain itu, terdapat 7 kabupaten/kota yang hanya memiliki satu variabel yang berpengaruh terhadap model. Kabupaten/kota tersebut adalah Kabupaten Kepulauan Yapen, Biak Numfor, Paniai, Supiori, Mamberamo Raya, Dogiyai, dan Deiyai.

### **c. Analisis Perbandingan Model**

Analisis perbandingan model adalah analisis yang membandingkan antara Regresi Linier Berganda dengan *Geographically Weighted Regression* yang digunakan untuk memastikan bahwa model *Geographically Weighted Regression*  lebih baik dibandingkan model Regresi Linier Berganda. Perbandingan tersebut menggunakan nilai AIC dan nilai  $\mathbb{R}^2$ . Nilai AIC yang dipilih adalah nilai AIC terendah. Nilai  $R^2$  yang di-pilih adalah nilai R<sup>2</sup> tertinggi. Model Regresi Linier Berganda yang dibandingkan dengan model *Geographically Weighted Regression* merupakan model dengan empat variabel independen dengan hasil yang tertera pada Lampiran 9. Nilai R <sup>2</sup> dan AIC pada kedua model dapat ditunjukkan pada Tabel 4.7.

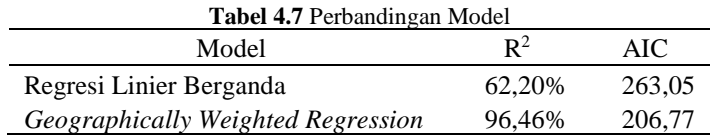

Model yang memiliki nilai kebaikan model tertinggi serta memiliki nilai *error* yang rendah berdasarkan Tabel 4.7 adalah model *Geographically Weighted Regression*. Hasil tersebut mengartikan bahwa model yang dapat merepresentasikan Angka Partisipasi Kasar jenjang SMA/sederajat di Provinsi Papua dengan lebih baik adalah hasil pemodelan dari *Geographically Weighted Regression*, karena lebih spesifik setiap wilayah.

## **4.3 Analisis Hasil Pemodelan dan Pemetaan**

Hasil analisis pengujian model tingkat partisipasi sekolah jenjang SMA/sederajat di Provinsi Papua menghasilkan perbedaan variabel yang mempengaruhi Angka Partisipasi Kasar jenjang SMA/sederajat dan dengan kebaikan model yang berbeda di setiap wilayah kabupaten/kota. Koefisien parameter beserta nilai kebaikan model setiap kabupaten/kota tertera pada Lampiran 12 dan Lampiran 13. Hasil model dari *Geographically Weighted Regression* untuk masing-masing wilayah kabupaten/kota dapat dituliskan pula pada Lampiran 12.

Apabila mengamati nilai kebaikan model pada Lampiran 13, maka diketahui Kabupaten Paniai memiliki nilai kebaikan model terbesar dibandingkan dengan kabupaten/kota lainnya di Provinsi Papua. Persamaan (4.2) menunjukkan model Angka Partisipasi Kasar jenjang SMA/sederajat kabupaten Paniai.

$$
\hat{Y} = -307 + 328,71X_1 + 37,27X_3 - 3,45X_4 - 0,88X_6 \tag{4.2}
$$

Persamaan (4.2) menunjukkan bahwa apabila persentase guru meningkat 1%, maka Angka Partisipasi Kasar jenjang SMA/sederajat di Kabupaten Paniai meningkat sebesar 328,71. Hal tersebut mengartikan bahwa tingkat partisipasi penduduk dalam bersekolah SMA/sederajat akan meningkat apabila jumlah guru di Kabupaten Paniai semakin meningkat. Nilai kebaikan model Kabupaten Paniai sebesar 99,68%, artinya variabilitas variabel persentase guru, Dana Otonomi Khusus, Dana Alokasi

Khusus, dan persentase penduduk be-kerja dapat menjelaskan variabel Angka Partisipasi Kasar jen-jang SMA/sederajat sebesar 99,68%, sedangkan sisanya dije-laskan oleh variabel lain diluar model.

Masing-masing wilayah kabupaten/kota di Provinsi Papua memiliki variabel independen yang berbeda dalam mempengaruhi Angka Partisipasi Kasar jenjang SMA/sederajat. Variabel pada masing-masing wilayah kabupaten/kota tersebut dapat dipetakan seperti pada Gambar 4.6. Variabel pada peta tersebut terdiri dari variabel persentase guru  $(X_1)$ , Dana Otonomi Khusus  $(X_3)$ , Dana Alokasi Khusus (X<sub>4</sub>), dan persentase penduduk bekerja (X<sub>6</sub>).

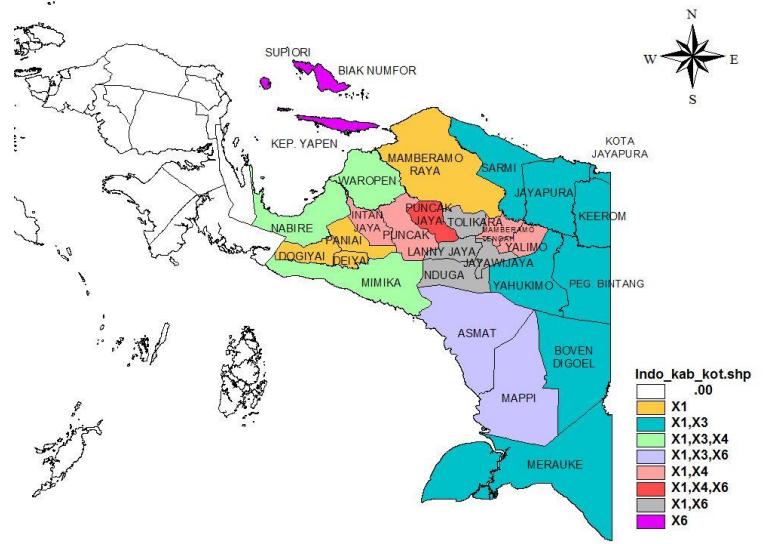

**Gambar 4.6** Pemetaan Variabel yang Mempengaruhi APK Tiap Kabupaten/Kota

Gambar 4.6 menunjukkan bahwa variabel yang dapat mempengaruhi Angka Partisipasi Kasar jenjang SMA/sederajat pada kabupaten/kota terbanyak adalah variabel persentase guru  $(X_1)$  dan Dana Otonomi Khusus  $(X_3)$ . Hal tersebut mengartikan bahwa yang mempengaruhi perbedaan Angka Partisipasi Kasar jenjang SMA/sederajat pada Kabupaten Sarmi, Kabupaten
Jayapura, Kota Jayapura, Kabupaten Yahukimo, Kabupaten Pegunungan Bintang, Kabupaten Boven Digoel, dan Kabupaten Merauke adalah persentase guru dan Dana Otonomi Khusus. Kabupaten Nduga diperlukan perhatian khusus mengenai persentase guru dan persentase penduduk yang bekerja, karena hal tersebut dapat mempengaruhi Angka Partisipasi Kasar jenjang SMA/sederajat, sehingga Angka Partisipasi Kasar meningkat.

*Halaman ini sengaja dikosongkan.*

## **BAB V KESIMPULAN DAN SARAN**

### **5.1 Kesimpulan**

Kesimpulan dari hasil penelitian Angka Partisipasi Kasar jenjang SMA/sederajat di Provinsi Papua adalah sebagai berikut:

- 1. Wilayah yang perlu diberikan perhatian khusus adalah Kabupaten Nduga, karena memiliki Angka Partisipasi Kasar jenjang SMA/sederajat terendah dibandingkan wilayah lainnya.
- 2. Kabupaten/kota yang memiliki nilai kebaikan model tertinggi adalah Kabupaten Paniai, dengan hasil pemodelan seperti berikut.

 $\hat{Y} = -307 + 328,71X_1 + 37,27X_3 - 3,45X_4 - 0,88X_6$ 

Nilai kebaikan model tersebut sebesar 96,46%. Selain itu, kabupaten Nduga diperlukan perhatian khusus mengenai persentase guru dan persentase penduduk yang bekerja agar dapat meningkatkan Angka Partisipasi Kasar jenjang SMA/ sederajat.

### **5.2 Saran**

Saran yang dapat diberikan kepada Pemerintah Provinsi Pa-pua adalah sebaiknya meningkatkan Angka Partisipasi Kasar jen-jang SMA/sederajat dengan cara memperhatikan jumlah guru, dana yang dialokasikan untuk pendidikan, dan memberikan lapangan kerja yang luas sesuai dengan kebutuhan masing-masing wilayah kabupaten/kota. Selain itu juga perlu diiringi dengan kualifikasi guru yang tepat agar kualitas murid jenjang SMA/sederajat juga dapat ditingkatkan, mempertimbangkan jarak lokasi sekolah dengan tempat tinggal penduduk, serta meninjau dana pendidikan telah dialokasikan dengan tepat. Saran untuk penelitian selanjutnya sebaiknya menambahkan variabel APBD sebagai anggaran dana untuk pendidikan dari pemerintah daerah dan memperhatikan pemilihan variabel independen yang dipengaruhi oleh aspek spasial.

*Halaman ini sengaja dikosongkan.*

#### **DAFTAR PUSTAKA**

- Aswandi. (2014). *Analisis Angka Partisipasi Kasar Pada Jenjang Pendidikan Sekolah Menengah Atas (SMA) Sederajat Dalam Rangka Persiapan Implementasi Pendidikan Menengah Universal (PMU) di Kabupaten Magelang.* Magelang: Badan Perencanaan dan Pembangunan Daerah (Bappeda) Magelang.
- Berlian, N. (2011). Faktor-faktor yang Terkait dengan Rendahnya Pencapaian Wajib Belajar Pendidikan Dasar 9 tahun. *Jurnal Pendidikan dan Kebudayaan*, *17*, pp. 43-55.
- BPKAD. (2017). *Undang-Undang Nomor 21 Tahun 2001 Bab IX.* Retrieved from Badan Pengelolaan Keuangan dan Asset Daerah: https://bpkad.papua.go.id/page/32/dddd.htm.
- BPS. (2019). *Angka Partisipasi Kasar (APK)*. Retrieved from Sistem Informasi Rujukan Statistik BPS: https://sirusa.bps.go.id/sirusa/index.php/indikator/8.
- BPS. (2019). *Bekerja*. Retrieved from Sistem Informasi Rujukan Statistik: https://sirusa.bps.go.id/sirusa/index.php/site/search?search=bekerja&yt0=Cari#.
- BPS. (2019). *Kemiskinan*. Retrieved from Sistem Informasi Rujukan Statistik: https://sirusa.bps.go.id/sirusa/index.php/site/search?search=kemiskinan&yt0=Cari.
- BPS. (2019). *PDRB Per Kapita.* Jakarta: Sistem Informasi Rujukan Statistik Badan Pusat Statistik.
- Draper, N. R. & Smith, H. (1998). *Analisis Regresi Terapan Edisi Kedua*. Terjemahan oleh Bambang Sumantri. Jakarta: PT. Gramedia Pustaka Utama.
- Elfarabi, M. F. (2018). *Analisis Faktor Yang Mempengaruhi Angka Partisipasi Sekolah di Indonesia.* Yogyakarta: Universitas Islam Indonesia.
- Foteringham, A. S., Brunsdon, C., & Charlton, M. E. (2002). *Geographically Weighted Regression.* Chichester: John Wiley & Sons, Inc.
- Gujarati, D. N., & Porter, D. C. (2008). *Basic Econometrics.* New York: McGraw-Hill.
- Hwang, S., & Kim, J. (2015). *United Nations and Sustainable Development Goals (UN and SDGs).* Bangkok: ESCAP.
- Kemdikbud. (2017). *Sistem Informasi APK-APM*. Retrieved from APK-APM: [http://apkapm.data.kemdikbud.go.](http://apkapm.data.kemdikbud.go/)id/
- Kemenkeu. (2009). *Peraturan Menteri Keuangan Nomor 86/PM-K.02/2009.* Retrieved from Berita Negara Republik Indonesia:https://jdih.kemenkeu.go.id/fullText/2009/86~PMK .02~2009Per.HTM.
- Kemenkeu. (2016). *Dana Alokasi Khusus.* Kementrian Keuangan Republik Indonesia Direktorat Jenderal Pertimbangan Keuangan.
- Kurniawan, A. (2019, 1 4). *8 Pengertian Guru Menurut Para Ahli Pendidikan*. Retrieved from Guru Pendidikan: https://www.gurupendidikan.co.id/8-pengertian-guru-menurut-para-ahli-pendidikan/
- Lestari, N. A. (2014). *Analisis Faktor-Faktor yang Mempengaruhi Angka Partisipasi Sekolah Serta Angka Putus Sekolah Tingkat Sekolah Dasar dan Sekolah Menengah Pertama.* Yogyakarta: Universitas Gadjah Mada.
- Setiawan, E. (2019). *Kamus Besar Bahasa Indonesia (KBBI).* Jakarta: Kementrian Pendidikan dan Budaya.
- Sudjana. (1996). *Teknik Analisis Regresi dan Korelasi.* Bandung: Tarsito.

# **LAMPIRAN**

**Lampiran 1.** Data Angka Partisipasi Kasar Jenjang SMA/sederajat di Provinsi Papua Tahun 2017

| N <sub>o</sub> | Kabupaten/Kota | Y      | $X_1$ | $X_2$   | $X_3$  |
|----------------|----------------|--------|-------|---------|--------|
| 1              | Merauke        | 91,07  | 0,364 | 57.702  | 10,251 |
| 2              | Jayawijaya     | 103,4  | 0,175 | 31.968  | 11,704 |
| 3              | Jayapura       | 131,83 | 0,434 | 101.960 | 10,358 |
| 4              | Nabire         | 92,02  | 0,471 | 65.981  | 10,099 |
| 5              | Kep. Yapen     | 87,91  | 0,352 | 37.778  | 9,466  |
| .              | .              | .      | .     | .       | .      |
| 25             | Puncak         | 19,04  | 0,062 | 10,649  | 12,011 |
| 26             | Dogiyai        | 49,06  | 0,087 | 11,567  | 10,914 |
| 27             | Intan Jaya     | 25,31  | 0,031 | 22,494  | 11,049 |
| 28             | Deiyai         | 45,96  | 0,123 | 16,005  | 10,424 |
| 29             | Kota Jayapura  | 105,25 | 0,425 | 95,974  | 9,556  |

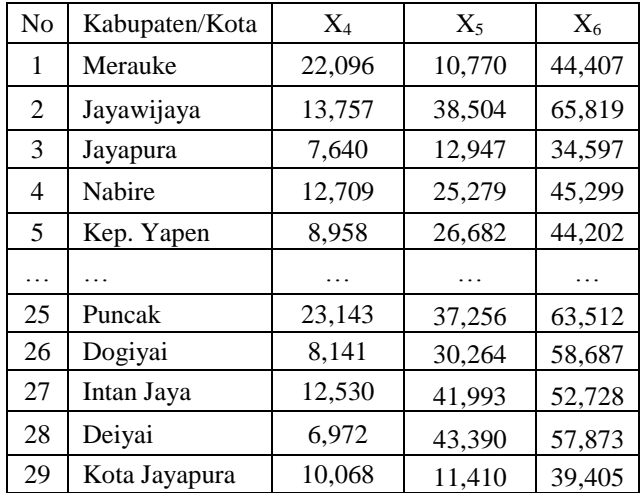

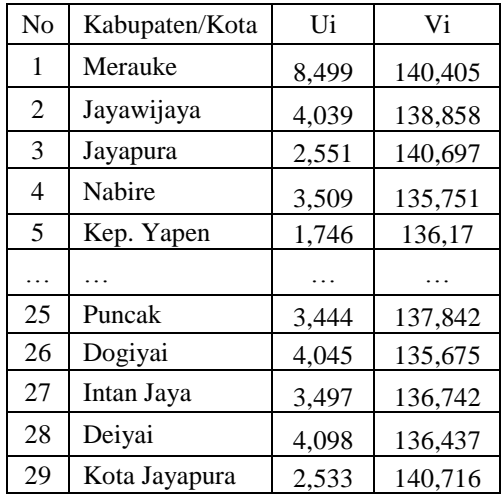

Keterangan :

- Y : Angka Partisipasi Kasar jenjang SMA
- $X_1$ : Persentase guru
- $X_2$ : PDRB per kapita (dalam 1 juta rupiah)
- X<sup>3</sup> : Dana Otonomi Khusus (dalam 10 milyar rupiah)
- X<sup>4</sup> : Dana Alokasi Khusus (dalam 10 milyar rupiah)
- $X<sub>5</sub>$ : Persentase penduduk miskin
- $X_6$ : Persentase penduduk bekerja
- U<sup>i</sup> : Koordinat lintang
- V<sup>i</sup> : Koordinat bujur

**Lampiran 2.** Eksplorasi Data Angka Partisipasi Kasar jenjang SMA/sederajat Melalui *Software* Minitab

| Descriptive Statistics: y, x1, x2, x3, x4, x5, x6 |        |          |         |         |  |  |
|---------------------------------------------------|--------|----------|---------|---------|--|--|
| Variable                                          | Mean   | Variance | Minimum | Maximum |  |  |
| У                                                 | 65.49  | 1075.09  | 12.69   | 131.83  |  |  |
| x1                                                | 0.2261 | 0.0311   | 0.0134  | 0.6910  |  |  |
| x <sub>2</sub>                                    | 47.4   | 4561.0   | 8.7     | 372.0   |  |  |
| x3                                                | 10.652 | 0.960    | 8.651   | 12.856  |  |  |
| $\times$ 4                                        | 11.708 | 15.755   | 6.882   | 23.143  |  |  |
| x5                                                | 29.03  | 97.20    | 10.77   | 43.39   |  |  |
| x6                                                | 51.53  | 98.79    | 34.60   | 66.69   |  |  |
|                                                   |        |          |         |         |  |  |

### **Lampiran 3.** Hasil Regresi Linier Berganda Melalui *Software*  Minitab

```
Regression Analysis: y versus x1, x2, x3, x4, x5, x6 
The regression equation is
y = -115 + 171 x1 + 0.103 x2 + 15.9 x3 - 0.70 x4 - 0.420
x5 - 0.223 x6Predictor Coef SE Coef T P
Constant -115.40 73.28 -1.57 0.130<br>x1 171.04 38.12 4.49 0.000
x1 171.04 38.12 4.49 0.000<br>x2 0.10262 0.06557 1.56 0.132
x2 0.10262 0.06557
x3 15.887 7.177 2.21 0.038
x4 -0.700 1.008 -0.70 0.494
x5 -0.4202 0.5313 -0.79 0.437
x6 -0.2230 0.6451 -0.35 0.733
S = 19.1703 R-Sq = 73.1% R-Sq(adj) = 65.8%
Analysis of Variance
Source DF SS MS F P
Regression 6 22017.4 3669.6 9.99 0.000
Residual Error 22 8085.0 367.5
Total 28 30102.4
Durbin-Watson statistic = 1.73523
```
## **Lampiran 4.** Uji Asumsi Residual Identik Pemodelan APK Jenjang SMA/sederajat Provinsi Papua

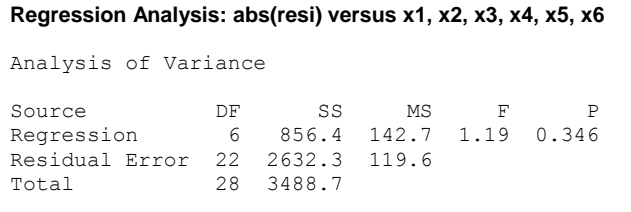

**Lampiran 5.** Hasil Uji Dependensi Spasial

```
> Moran.I(data$y,inv)
$observed
[1] 0.01606579
$expected
[1] -0.03571429
$sd
[1] 0.0321012
$p.value
[1] 0.1067388
```
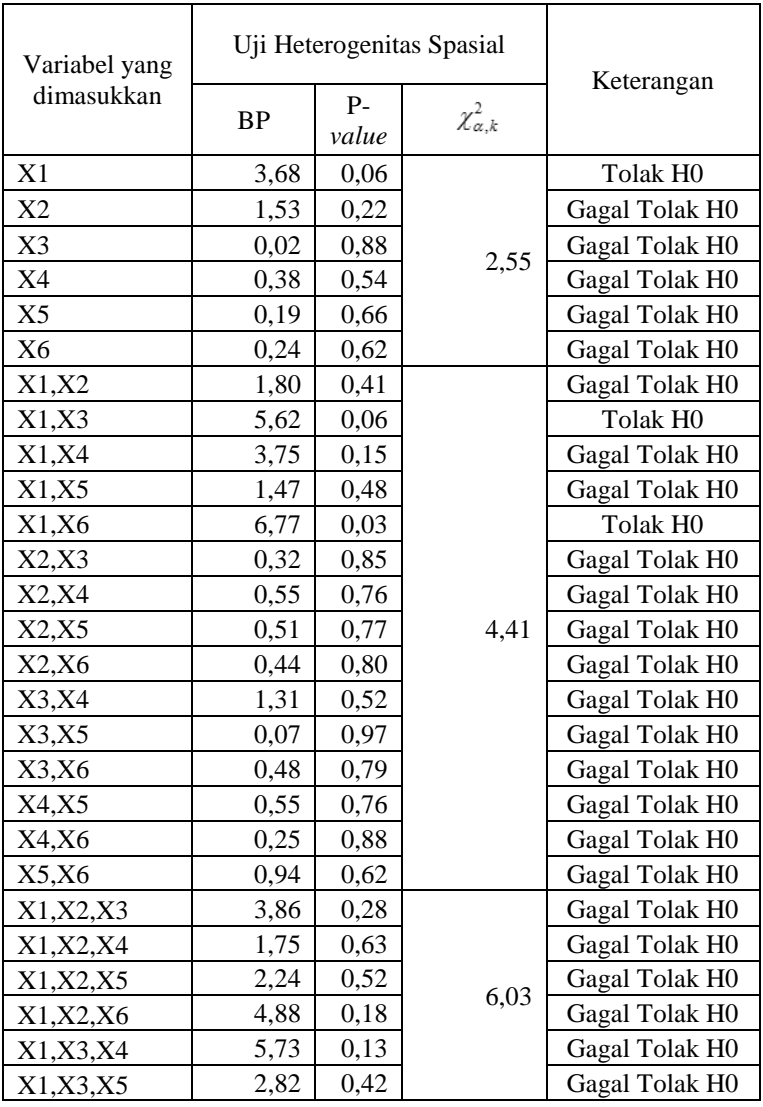

# **Lampiran 6.** Hasil Uji Heterogenitas Spasial

| Variabel yang      | Uji Heterogenitas Spasial |         |                     |                       |
|--------------------|---------------------------|---------|---------------------|-----------------------|
| dimasukkan         | <b>BP</b>                 | P-value | $\chi^2_{\alpha,k}$ | Keterangan            |
| X1, X3, X6         | 7,73                      | 0,05    |                     | Tolak H0              |
| X1, X4, X5         | 1,49                      | 0,69    |                     | Gagal Tolak H0        |
| X1, X4, X6         | 7,17                      | 0,07    |                     | Tolak H0              |
| X1, X5, X6         | 4,17                      | 0,24    |                     | Gagal Tolak H0        |
| X2, X3, X4         | 0,87                      | 0,83    |                     | Gagal Tolak H0        |
| X2, X3, X5         | 0,29                      | 0,96    |                     | Gagal Tolak H0        |
| X2, X3, X6         | 0,54                      | 0,91    |                     | Gagal Tolak H0        |
| X2, X4, X5         | 0,58                      | 0,90    | 6,03                | Gagal Tolak H0        |
| X2, X4, X6         | 0,51                      | 0,92    |                     | Gagal Tolak H0        |
| X2, X5, X6         | 1,39                      | 0,71    |                     | Gagal Tolak H0        |
| X3, X4, X5         | 0,29                      | 0,96    |                     | Gagal Tolak H0        |
| X3, X4, X6         | 0,67                      | 0,88    |                     | Gagal Tolak H0        |
| X3, X5, X6         | 0,83                      | 0,84    |                     | Gagal Tolak H0        |
| X4, X5, X6         | 0,93                      | 0,82    |                     | Gagal Tolak H0        |
| X1, X2, X3, X4     | 4,22                      | 0,38    |                     | <b>Gagal Tolak H0</b> |
| X1, X2, X3, X5     | 3,89                      | 0,42    |                     | Gagal Tolak H0        |
| X1, X2, X3, X6     | 6,57                      | 0,16    |                     | Gagal Tolak H0        |
| X1, X2, X4, X5     | 2,28                      | 0,68    |                     | Gagal Tolak H0        |
| X1, X2, X4, X6     | 4,87                      | 0,30    |                     | Gagal Tolak H0        |
| X1, X2, X5, X6     | 4,15                      | 0,39    |                     | Gagal Tolak H0        |
| X1, X3, X4, X5     | 2,83                      | 0,59    |                     | Gagal Tolak H0        |
| X1, X3, X4, X6     | 8,62                      | 0,07    | 7,54                | <b>Tolak H0</b>       |
| X1, X3, X5, X6     | 5,91                      | 0,21    |                     | Gagal Tolak H0        |
| X1, X4, X5, X6     | 4,33                      | 0,36    |                     | Gagal Tolak H0        |
| X2, X3, X4, X5     | 0,39                      | 0,98    |                     | Gagal Tolak H0        |
| X2, X3, X4, X6     | 0,74                      | 0,95    |                     | Gagal Tolak H0        |
| X2, X3, X5, X6     | 1,19                      | 0,88    |                     | Gagal Tolak H0        |
| X2, X4, X5, X6     | 1,39                      | 0,84    |                     | Gagal Tolak H0        |
| X3, X4, X5, X6     | 0,86                      | 0,93    |                     | Gagal Tolak H0        |
| X1, X2, X3, X4, X5 | 4,08                      | 0,54    | 8,98                | Gagal Tolak H0        |

**Lampiran 6.** Hasil Uji Heterogenitas Spasial (Lanjutan)

| Variabel yang          | Uji Heterogenitas Spasial |           |                     |                            |
|------------------------|---------------------------|-----------|---------------------|----------------------------|
| dimasukkan             | <b>BP</b>                 | $P-value$ | $\chi^2_{\alpha,k}$ | Keterangan                 |
| X1, X2, X3, X4, X6     | 7.45                      | 0,19      |                     | Gagal Tolak H <sub>0</sub> |
| X1, X2, X3, X5, X6     | 6,06                      | 0,30      |                     | Gagal Tolak H0             |
| X1, X2, X4, X5, X6     | 4,17                      | 0,53      | 8.98                | Gagal Tolak H0             |
| X1, X3, X4, X5, X6     | 6,39                      | 0,27      |                     | Gagal Tolak H0             |
| X2, X3, X4, X5, X6     | 1.21                      | 0.94      |                     | Gagal Tolak H0             |
| X1, X2, X3, X4, X5, X6 | 6,63                      | 0,36      | 10,37               | Gagal Tolak H0             |

**Lampiran 6.** Hasil Uji Heterogenitas Spasial (Lanjutan)

**Lampiran 7.** Output *Software* R Untuk Uji Heterogenitas Spasial

```
> TA=lm(y \sim x1, data = data)> bptest(TA)
         studentized Breusch-Pagan test
data: TA
BP = 3.6735, df = 1, p-value = 0.05528
> TA=lm(y~x2, data=data)
> bptest(TA)
         studentized Breusch-Pagan test
data: TA
BP = 1.5294, df = 1, p-value = 0.2162
> TA=lm(y~x3, data=data)
> bptest(TA)
         studentized Breusch-Pagan test
data: TA
BP = 0.022423, df = 1, p-value = 0.881
> TA=lm(y~x4, data=data)
> bptest(TA)
         studentized Breusch-Pagan test
data: TA
BP = 0.3839, df = 1, p-value = 0.5355
> TA=lm(y~x5, data=data)
> bptest(TA)
         studentized Breusch-Pagan test
data: TA
BP = 0.19781, df = 1, p-value = 0.6565
> TA=lm(y~x6, data=data)
> bptest(TA)
         studentized Breusch-Pagan test
data: TA
BP = 0.24411, df = 1, p-value = 0.6213
```
**Lampiran 7.** Output *Software* R Untuk Uji Heterogenitas Spasial (Lanjutan)

```
> TA=lm(y~x1+x2, data=data)
> bptest(TA)
         studentized Breusch-Pagan test
data: TA
BP = 1.801, df = 2, p-value = 0.4064>TA=lm(y \sim x1+x3, data=data)> bptest(TA)
         studentized Breusch-Pagan test
data: TA
BP = 5.6196, df = 2, p-value = 0.06022
> TA=lm(y~x1+x4, data=data)
> bptest(TA)
         studentized Breusch-Pagan test
data: TA
BP = 3.7486, df = 2, p-value = 0.1535
> TA=lm(y~x1+x5, data=data)
> bptest(TA)
         studentized Breusch-Pagan test
data: TA
BP = 1.4718, df = 2, p-value = 0.4791
> TA=lm(y~x1+x6, data=data)
> bptest(TA)
         studentized Breusch-Pagan test
data: TA
BP = 6.7658, df = 2, p-value = 0.03395
> TA=lm(y~x2+x3, data=data)
> bptest(TA)
         studentized Breusch-Pagan test
data: TA
BP = 0.31907, df = 2, p-value = 0.8525
```

```
>TA=lm(y-x2+x4, data=data)> bptest(TA)
         studentized Breusch-Pagan test
data: TA
BP = 1.4587, df = 2, p-value = 0.4822
> TA=lm(y~x2+x5, data=data)
> bptest(TA)
         studentized Breusch-Pagan test
data: TA
BP = 0.51392, df = 2, p-value = 0.7734
> TA=lm(y~x2+x6, data=data)
> bptest(TA)
         studentized Breusch-Pagan test
data: TA
BP = 0.4431, df = 2, p-value = 0.8013> TA=lm(y~x3+x4, data=data)
> bptest(TA)
         studentized Breusch-Pagan test
data: TA
BP = 1.3118, df = 2, p-value = 0.519
> TA=lm(y~x3+x5, data=data)
> bptest(TA)
         studentized Breusch-Pagan test
data: TA
BP = 0.065419, df = 2, p-value = 0.9678
> TA=lm(y~x3+x6, data=data)
> bptest(TA)
         studentized Breusch-Pagan test
data: TA
BP = 0.48172, df = 2, p-value = 0.786
```
**Lampiran 7.** Output *Software* R Untuk Uji Heterogenitas Spasial (Lanjutan)

```
> TA=lm(y \sim x3+x6, data=data)> bptest(TA)
         studentized Breusch-Pagan test
data: TA
BP = 0.48172, df = 2, p-value = 0.786
>TA=lm(y \sim x4+x5, data=data)> bptest(TA)
         studentized Breusch-Pagan test
data: TA
BP = 0.55293, df = 2, p-value = 0.7585
> TA=lm(y~x4+x6, data=data)
> bptest(TA)
         studentized Breusch-Pagan test
data: TA
BP = 0.24638, df = 2, p-value = 0.8841
> TA=lm(y~x5+x6, data=data)
> bptest(TA)
         studentized Breusch-Pagan test
data: TA
BP = 0.94367, df = 2, p-value = 0.6239
> TA=Im(v-x1+x2+x3. data=data)
> bptest(TA)
         studentized Breusch-Pagan test
data: TA
BP = 3.8633, df = 3, p-value = 0.2766
> TA=Im(v-x1+x2+x4. data=data)> bptest(TA)
         studentized Breusch-Pagan test
data: TA
BP = 1.7455, df = 3, p-value = 0.6269
```

```
> TA=lm(y \sim x1+x2+x5, data=data)> bptest(TA)
         studentized Breusch-Pagan test
data: TA
BP = 2.243, df = 3, p-value = 0.5235
> TA=lm(y \sim x1+x2+x6, data=data)> bptest(TA)
         studentized Breusch-Pagan test
data: TA
BP = 4.8836, df = 3, p-value = 0.1805
> TA=lm(y~x1+x3+x4, data=data)
> bptest(TA)
         studentized Breusch-Pagan test
data: TA
BP = 5.6987, df = 3, p-value = 0.1272
> TA=lm(y~x1+x3+x5, data=data)
> bptest(TA)
         studentized Breusch-Pagan test
data: TA
BP = 2.8151, df = 3, p-value = 0.421> TA=lm(y~x1+x3+x6, data=data)
> bptest(TA)
         studentized Breusch-Pagan test
data: TA
BP = 7.7316, df = 3, p-value = 0.0519> TA=lm(y~x1+x4+x5, data=data)
> bptest(TA)
         studentized Breusch-Pagan test
data: TA
BP = 1.4866, df = 3, p-value = 0.6854
```
**Lampiran 7.** Output *Software* R Untuk Uji Heterogenitas Spasial (Lanjutan)

```
> TA=lm(y \sim x1+x4+x6, data=data)> bptest(TA)
         studentized Breusch-Pagan test
data: TA
BP = 7.1663, df = 3, p-value = 0.06678
> TA=lm(y~x1+x5+x6, data=data)
> bptest(TA)
         studentized Breusch-Pagan test
data: TA
BP = 4.1665, df = 3, p-value = 0.244
> TA=lm(y~x2+x3+x4, data=data)
> bptest(TA)
         studentized Breusch-Pagan test
data: TA
BP = 0.87262, df = 3, p-value = 0.832
> TA=lm(y \sim x2+x3+x5, data=data)> bptest(TA)
         studentized Breusch-Pagan test
data: TA
BP = 0.29784, df = 3, p-value = 0.9604
> TA=lm(y~x2+x3+x6, data=data)
> bptest(TA)
         studentized Breusch-Pagan test
data: TA
BP = 0.5357, df = 3, p-value = 0.911
> TA=lm(y~x2+x4+x5, data=data)
> bptest(TA)
         studentized Breusch-Pagan test
data: TA
BP = 0.57638, df = 3, p-value = 0.9018
```

```
> TA=lm(y \sim x2+x4+x6, data=data)> bptest(TA)
         studentized Breusch-Pagan test
data: TA
BP = 0.50559, df = 3, p-value = 0.9177
> TA=lm(y~x2+x5+x6, data=data)
> bptest(TA)
         studentized Breusch-Pagan test
data: TA
BP = 1.3861, df = 3, p-value = 0.7088
>TA=lm(y \sim x3+x4+x5, data=data)> bptest(TA)
         studentized Breusch-Pagan test
data: TA
BP = 0.29011, df = 3, p-value = 0.9619> TA=lm(y \sim x3+x4+x6, data=data)> bptest(TA)
         studentized Breusch-Pagan test
data: TA
BP = 0.67432, df = 3, p-value = 0.8792
> TA=lm(y~x3+x5+x6, data=data)
> bptest(TA)
         studentized Breusch-Pagan test
data: TA
BP = 0.82755, df = 3, p-value = 0.8429
> TA=lm(y \sim x4+x5+x6, data=data)> bptest(TA)
         studentized Breusch-Pagan test
data: TA
BP = 0.9292, df = 3, p-value = 0.8184
```

```
>TA=lm(y \sim x1+x2+x3+x4, data=data)> bptest(TA)
         studentized Breusch-Pagan test
data: TA
BP = 4.2225, df = 4, p-value = 0.3767
> TA=lm(y~x1+x2+x3+x5, data=data)
> bptest(TA)
         studentized Breusch-Pagan test
data: TA
BP = 3.8915, df = 4, p-value = 0.4209
> TA=lm(y \sim x1+x2+x3+x6, data=data)> bptest(TA)
         studentized Breusch-Pagan test
data: TA
BP = 6.5723, df = 4, p-value = 0.1603
> TA=lm(y~x1+x2+x4+x5, data=data)
> bptest(TA)
         studentized Breusch-Pagan test
data: TA
BP = 2.2816, df = 4, p-value = 0.6841
> TA=lm(y~x1+x2+x4+x6, data=data)
> bptest(TA)
         studentized Breusch-Pagan test
data: TA
BP = 4.8671, df = 4, p-value = 0.3012
> TA=lm(y~x1+x2+x5+x6, data=data)
> bptest(TA)
         studentized Breusch-Pagan test
data: TA
BP = 4.1457, df = 4, p-value = 0.3866
```

```
> TA=lm(y \sim x1+x3+x4+x5, data=data)> bptest(TA)
         studentized Breusch-Pagan test
data: TA
BP = 2.8258, df = 4, p-value = 0.5874
> TA=lm(y~x1+x3+x4+x6, data=data)
> bptest(TA)
         studentized Breusch-Pagan test
data: TA
BP = 8.6186, df = 4, p-value = 0.07137
> TA=lm(y \sim x1+x3+x5+x6, data=data)> bptest(TA)
         studentized Breusch-Pagan test
data: TA
BP = 5.9122, df = 4, p-value = 0.2058
> TA=lm(y~x1+x4+x5+x6, data=data)
> bptest(TA)
         studentized Breusch-Pagan test
data: TA
BP = 4.3281, df = 4, p-value = 0.3634
> TA=lm(y~x2+x3+x4+x5, data=data)
> bptest(TA)
         studentized Breusch-Pagan test
data: TA
BP = 0.38799, df = 4, p-value = 0.9834
> TA=lm(y-x2+x3+x4+x6, data=data)> bptest(TA)
         studentized Breusch-Pagan test
data: TA
BP = 0.73903, df = 4, p-value = 0.9464
```

```
> TA=lm(y-x2+x3+x5+x6, data=data)> bptest(TA)
         studentized Breusch-Pagan test
data: TA
BP = 1.193, df = 4, p-value = 0.8792
> TA=lm(y~x2+x4+x5+x6, data=data)
> bptest(TA)
         studentized Breusch-Pagan test
data: TA
BP = 1.396, df = 4, p-value = 0.8449
> TA=lm(y \sim x3+x4+x5+x6, data=data)> bptest(TA)
         studentized Breusch-Pagan test
data: TA
BP = 0.86242, df = 4, p-value = 0.9299
> TA=lm(y~x1+x2+x3+x4+x5, data=data)
> bptest(TA)
         studentized Breusch-Pagan test
data: TA
BP = 4.0844, df = 5, p-value = 0.5373
> TA=lm(y~x1+x2+x3+x4+x6, data=data)
> bptest(TA)
         studentized Breusch-Pagan test
data: TA
BP = 7.4527, df = 5, p-value = 0.1891
>TA=lm(y-x1+x2+x3+x5+x6, data=data)> bptest(TA)
         studentized Breusch-Pagan test
data: TA
BP = 6.0628, df = 5, p-value = 0.3002
```

```
> TA=\ln(y \sim x1+x2+x4+x5+x6, data=data)
> bptest(TA)
         studentized Breusch-Pagan test
data: TA
BP = 4.1669, df = 5, p-value = 0.5256
>TA=lm(y-x1+x3+x4+x5+x6, data=data)> bptest(TA)
         studentized Breusch-Pagan test
data: TA
BP = 6.3894, df = 5, p-value = 0.2702
> TA=Im(y-x2+x3+x4+x5+x6, data=data)> bptest(TA)
         studentized Breusch-Pagan test
data: TA
BP = 1.2062, df = 5, p-value = 0.9443
>TA=lm(y-x1+x2+x3+x4+x5+x6, data=data)> bptest(TA)
         studentized Breusch-Pagan test
data: TA
BP = 6.6315, df = 6, p-value = 0.3563
```
**Lampiran 8.** Nilai CV pada Fungsi Kernel Fungsi Kernel Gaussian

```
> gauss=gwr.sel(formula1,data = data,coords=cbind(data$u,
data$v).adapt=F.qweight = gwr.Gauss)
Bandwidth: 3.575971 CV score: 16162.67
Bandwidth: 5.780265 CV score: 16611.17
Bandwidth: 2.213642 CV score: 14990.2
Bandwidth: 1.371676 CV score: 15362.46
Bandwidth: 2.1667 CV score: 14892.44
Bandwidth: 1.862267 CV score: 14069.51
Bandwidth: 1.674878 CV score: 13578.6
Bandwidth: 1.559065 CV score: 13600.71
Bandwidth: 1.62727 CV score: 13533.17
Bandwidth: 1.622657 CV score: 13532.15
Bandwidth: 1.617088 CV score: 13531.84
Bandwidth: 1.618208 CV score: 13531.82
Bandwidth: 1.618249 CV score: 13531.82
Bandwidth: 1.618289 CV score: 13531.82
Bandwidth: 1.618249 CV score: 13531.82
```
Fungsi Kernel Gaussian Adaptif

```
> gauss.adapt=gwr.sel(formula1,data =data,coords=
cbind(data$u, data$v), adapt=T, qweight = qwr.Gauss)Adaptive q: 0.381966 CV score: 15270.13
Adaptive q: 0.618034 CV score: 15543.92
Adaptive q: 0.236068 CV score: 14452.49
Adaptive q: 0.145898 CV score: 13723.47
Adaptive q: 0.09016994 CV score: 10793.9
Adaptive q: 0.05572809 CV score: 9338.631
Adaptive q: 0.03444185 CV score: 13742.51
Adaptive q: 0.06888371 CV score: 9488.951
Adaptive q: 0.05836087 CV score: 9324.487
Adaptive q: 0.05872708 CV score: 9324.977
Adaptive q: 0.05824536 CV score: 9324.445
Adaptive q: 0.05820466 CV score: 9324.442
Adaptive q: 0.05816397 CV score: 9324.447
Adaptive q: 0.05820466 CV score: 9324.442
```
**Lampiran 8.** Nilai CV dan *Bandwidth* pada Fungsi Kernel (Lanjutan)

Fungsi Kernel Bisquare

```
> bisq=gwr.sel(formula1,data = data,coords=cbind
(data$u,data$v),adapt=F,gweight = gwr.bisquare)
Bandwidth: 3.575971 CV score: NA
Bandwidth: 5.780265 CV score: 15737.06
Bandwidth: 5.780224 CV score: 15737.03
Bandwidth: 5.780184 CV score: 15736.99
Bandwidth: 4.938249 CV score: 20914.11
Bandwidth: 5.458593 CV score: 15382.78
Bandwidth: 5.25984 CV score: 15287.69
Bandwidth: 5.159407 CV score: 15639.12
Bandwidth: 5.341223 CV score: 15275.1
Bandwidth: 5.314866 CV score: 15264.44
Bandwidth: 5.308137 CV score: 15263.6
Bandwidth: 5.304154 CV score: 15263.51
Bandwidth: 5.30503 CV score: 15263.5
Bandwidth: 5.305071 CV score: 15263.5
Bandwidth: 5.305111 CV score: 15263.5
Bandwidth: 5.305071 CV score: 15263.5
Warning message:
In optimize(gwr.cv.f, lower = beta1, upper = beta2, maxim
um = FALSE. :
   NA/Inf replaced by maximum positive value
```
**Lampiran 8.** Nilai CV dan *Bandwidth* pada Fungsi Kernel (Lanjutan)

Fungsi Kernel Bisquare Adaptif

```
> bisq.adapt=gwr.sel(formula1,data = data,coords=cbind(da
\text{ta}$u,data$v).adapt=T.qweight = qwr.bisquare)
Adaptive q: 0.381966 CV score: 12799.99
Adaptive q: 0.618034 CV score: 11444.66
Adaptive q: 0.763932 CV score: 13510.52
Adaptive q: 0.5550973 CV score: 11293.16
Adaptive q: 0.5609927 CV score: 11219.63
Adaptive q: 0.5819515 CV score: 11102.61
Adaptive q: 0.5823546 CV score: 11102.07
Adaptive q: 0.5854737 CV score: 11099.6
Adaptive q: 0.5979106 CV score: 11247.51
Adaptive q: 0.586542 CV score: 11104.3
Adaptive q: 0.5842823 CV score: 11100.21
Adaptive q: 0.5850186 CV score: 11099.79
Adaptive q: 0.5858817 CV score: 11099.49
Adaptive q: 0.5861339 CV score: 11099.44
Adaptive q: 0.5862898 CV score: 11100.64
Adaptive q: 0.5860376 CV score: 11099.45
Adaptive q: 0.5861934 CV score: 11099.43
Adaptive q: 0.5862341 CV score: 11099.82
Adaptive q: 0.5861934 CV score: 11099.43
```
**Lampiran 9.** Pemodelan Regesi Linier Berganda dengan 4 Variabel Independen

```
Regression Analysis: y versus x1, x3, x4, x6
The regression equation is
y = -126 + 194 x1 + 17.7 x3 - 0.72 x4 - 0.616 x6
Predictor Coef SE Coef T P
Constant -126.46 76.44 -1.65 0.111
x1 193.92 38.41 5.05 0.000
x3 17.674 7.490 2.36 0.027
x4 -0.722 1.042 -0.69 0.495
x6 -0.6155 0.6342 -0.97 0.341
S = 20.1702 R-Sq = 67.6% R-Sq(adj) = 62.2%
Analysis of Variance
Source DF SS MS F P
Regression 4 20338.3 5084.6 12.50 0.000<br>Residual Error 24 9764.1 406.8
Residual Error 24 9764.1
Total 28 30102.4
Durbin-Watson statistic = 2.02290
Regression Analysis: abs(Resi) versus x1, x3, x4, x6
The regression equation is
abs(Resi) = - 27.1 + 46.7 x1 - 0.88 x3 + 0.066 x4 + 0.758
x6
Analysis of Variance
Source DF SS MS F P
Regression 4 986.9 246.7 1.86 0.151
Residual Error 24 3188.2 132.8
Total 28 4175.1
```
### **Lampiran 10.** Hasil Pemodelan *Geographically Weighted Regression* Melalui *Software* R

```
Kernel function: gwr.Gauss
Adaptive quantile: 0.05820466 (about 1 of 29 data points)
Summary of GWR coefficient estimates at data points:
 Min. 1st Qu. Median 3rd Qu. Max.
X.Intercept.-323.62284 -249.68828 -156.82471 -88.46306 174.08328
x1 5.21725 250.83096 284.81433 328.27945 440.58621
x3 1.05936 9.73329 14.57648 22.40951 37.12294
x4 -3.43428 -1.88065 -0.79611 0.73988 5.35195
x6 -3.46163 -0.86681 0.26338 0.97484 2.06583
               Global
X.Intercept. -126.4628
x1 193.9229
x3 17.6743
x4 -0.7221x6 -0.6155Number of data points: 29
Effective number of parameters (residual: 2traceS - traceS'S): 23
.45692
Effective degrees of freedom (residual: 2traceS - traceS'S): 5.54
308
Sigma (residual: 2traceS - traceS'S): 13.85846
Effective number of parameters (model: traceS): 19.98291
Effective degrees of freedom (model: traceS): 9.017092
Sigma (model: traceS): 10.86569
Sigma (ML): 6.058867
AICc (GWR p. 61, eq 2.33; p. 96, eq. 4.21): 360.2217
AIC (GWR p. 96, eq. 4.22): 206.7697
Residual sum of squares: 1064.586
Quasi-global R2: 0.9646345
```
### **Lampiran 11.** Hasil Pengujian Parameter Model *Geographically Weighted Regression* Melalui *Software* R

Uji Kesesuaian Model

```
> BFC02.gwr.test(optimum)
Brunsdon, Fotheringham & Charlton (2002, pp. 91-2) ANOVA
data: optimum
F = 9.1718, df1 = 24.0000, df2 = 5.5431, p-value = 0.007
415
alternative hypothesis: greater
sample estimates:
SS OLS residuals SS GWR residuals
         9764.135 1064.586
```
## Uji Signifikansi Parameter

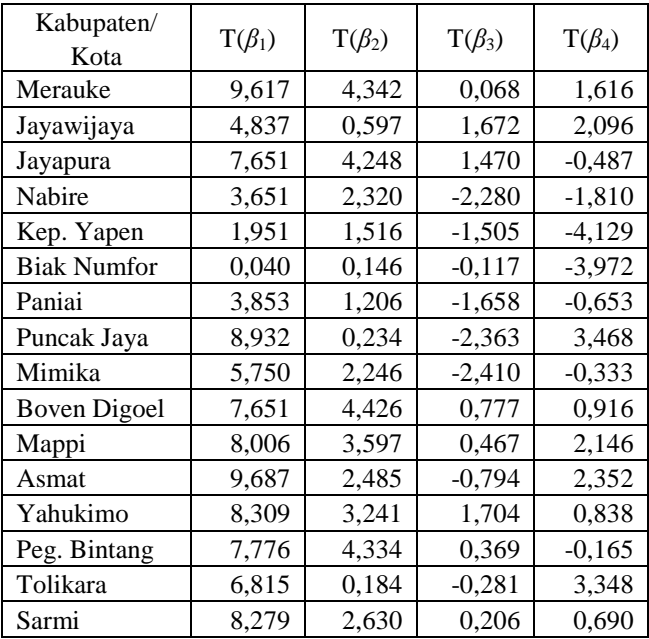

**Lampiran 11.** Hasil Pengujian Parameter Model *Geographically Weighted Regression* (Lanjutan)

Uji Signifikansi Parameter

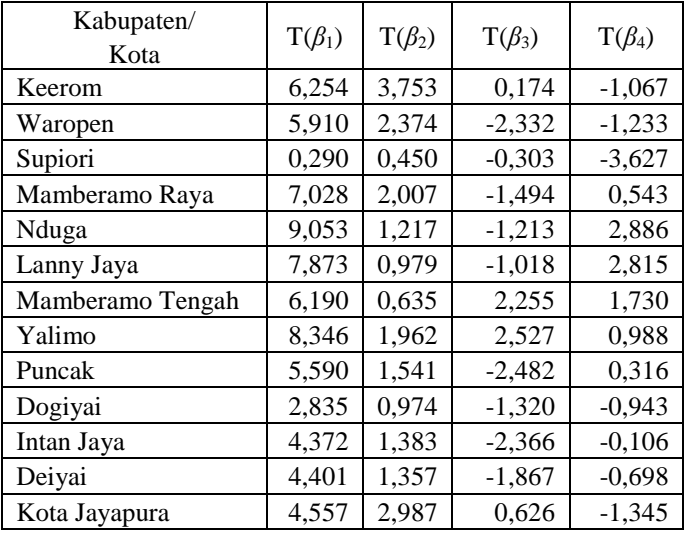

| Kabupaten/Kota      | weignieu Kegression<br>b <sub>0</sub> | b <sub>1</sub> | b <sub>2</sub> | b <sub>3</sub> | b <sub>4</sub> |
|---------------------|---------------------------------------|----------------|----------------|----------------|----------------|
| Merauke             | $-251,149$                            | 286,744        | 19,966         | 0,057          | 0,682          |
| Jayawijaya          | $-119,174$                            | 358,704        | 3,734          | 2,934          | 1,133          |
| Jayapura            | $-273,196$                            | 284,814        | 25,414         | 2,200          | $-0,228$       |
| Nabire              | $-46,239$                             | 149,744        | 16,379         | $-2,148$       | $-1,400$       |
| Kep. Yapen          | 39,418                                | 79,449         | 16,021         | $-1,415$       | $-2,863$       |
| <b>Biak Numfor</b>  | 174,083                               | 5,217          | 8,017          | $-1,273$       | $-3,457$       |
| Paniai              | $-305,665$                            | 328,279        | 37,123         | $-3,434$       | $-0,884$       |
| Puncak Jaya         | $-94,399$                             | 343,383        | 1,311          | $-2,090$       | 2,066          |
| Mimika              | $-116,392$                            | 298,373        | 15,601         |                | $-0,371$       |
|                     |                                       |                |                | $-1,881$       |                |
| <b>Boven Digoel</b> | $-266,354$                            | 263,610        | 22,410         | 0,740          | 0,418          |
| Mappi               | $-249,688$                            | 280,409        | 18,018         | 0,405          | 0,975          |
| Asmat               | $-183,232$                            | 311,439        | 12,594         | $-0,636$       | 1,115          |
| Yahukimo            | $-227,846$                            | 287,054        | 17,239         | 2,639          | 0,420          |
| Peg. Bintang        | $-293,463$                            | 281,061        | 27,394         | 0,771          | $-0,082$       |
| Tolikara            | $-97,394$                             | 353,772        | 1,059          | $-0,253$       | 1,876          |
| Sarmi               | $-139,679$                            | 251,629        | 12,875         | 0,177          | 0,307          |
| Keerom              | $-316,258$                            | 288,409        | 32,575         | 0,395          | $-0,567$       |
| Waropen             | $-70,597$                             | 191,371        | 14,576         | $-1,797$       | $-0,807$       |
| Supiori             | 145,162                               | 21,398         | 9,733          | $-0,796$       | $-3,462$       |
| Mamberamo<br>Raya   | $-88,463$                             | 227,023        | 9,904          | $-1,163$       | 0,263          |
| Nduga               | $-172,022$                            | 414,021        | 7,697          | $-1,087$       | 1,845          |
| Lanny Jaya          | $-160,432$                            | 440,586        | 6,262          | $-0,953$       | 1,899          |
| Mamberamo<br>Tengah | $-140,018$                            | 332,151        | 5,065          | 4,310          | 1,009          |
| Yalimo              | $-226,487$                            | 335,130        | 13,642         | 5,352          | 0,542          |
| Puncak              | $-87,447$                             | 285,311        | 9,951          | $-2,054$       | 0,297          |

**Lampiran 12.** Koefisien Parameter Pada Model *Geographically Weighted Regression*

| Kabupaten/<br>Kota | bo         | b1      | b <sub>2</sub> | b <sub>3</sub> | b <sub>4</sub> |
|--------------------|------------|---------|----------------|----------------|----------------|
| Dogiyai            | $-156,825$ | 184,841 | 25,230         | $-2,889$       | $-1,068$       |
| Intan Jaya         | $-79,427$  | 250,831 | 11,527         | $-1,955$       | $-0,118$       |
| Deiyai             | $-169,690$ | 258,646 | 24,372         | $-2,623$       | $-0,867$       |
| Kota Jayapura      | $-323,623$ | 282,418 | 34,105         | 1,455          | $-0,905$       |

**Lampiran 12.** Koefisien Parameter Pada Model *Geographically Weighted Regression* (Lanjutan)

Hasil Pemodelan Tiap Wilayah

| Kabupaten/kota      | Model                                                          |
|---------------------|----------------------------------------------------------------|
| Merauke             | $\hat{Y} = -251,15 + 286,74X_1 + 19,97X_3 + 0,06X_4 + 0,68X_6$ |
| Jayawijaya          | $\hat{Y} = -119,17 + 358,70X_1 + 3,73X_2 + 2,9X_4 + 1,13X_6$   |
| Jayapura            | $\hat{Y} = -273,19 + 284,81X_1 + 25,41X_2 + 2,2X_4 - 0,23X_6$  |
| Nabire              | $\hat{Y} = -46.87 + 150.01X_1 + 16.43X_3 - 2.16X_4 - 1.40X_6$  |
| Kep. Yapen          | $\hat{Y} = 39,42 + 79,45X_1 + 16,02X_3 - 1,42X_4 - 2,86X_6$    |
| <b>Biak Numfor</b>  | $\hat{Y} = 174.08 + 5.22X_1 + 8.02X_3 - 1.27X_4 - 3.46X_6$     |
| Paniai              | $\hat{Y} = -305,67 + 328,28X_1 + 37,12X_3 - 3,43X_4 - 0,88X_6$ |
| Puncak Jaya         | $\hat{Y} = -95,16 + 344,04X_1 + 1,37X_3 - 2,10X_4 + 2,07X_6$   |
| Mimika              | $\hat{Y} = -116,69 + 298,58X_1 + 15,62X_2 - 1,89X_4 - 0,37X_6$ |
| <b>Boven Digoel</b> | $\hat{Y} = -266,73 + 263,48X_1 + 22,45X_2 + 0,73X_4 + 0,42X_6$ |
| Mappi               | $\hat{Y} = -250,03 + 280,41X_1 + 18,05X_3 + 0,41X_4 + 0,97X_6$ |
| Asmat               | $\hat{Y} = -183,69 + 311,60X_1 + 12,64X_3 - 0,65X_4 + 1,12X_6$ |
| Yahukimo            | $\hat{Y} = -228,26 + 287,08X_1 + 17,29X_3 + 2,62X_4 + 0,42X_6$ |
| Peg. Bintang        | $\hat{Y} = -293,52 + 280,88X_1 + 27,44X_3 + 0,73X_4 - 0,08X_6$ |
| Tolikara            | $\hat{Y} = -98,48 + 354,83X_1 + 1,16X_3 - 0,27X_4 + 1,88X_6$   |
| Sarmi               | $\hat{Y} = -140,16 + 251,78X_1 + 12,93X_3 + 0,17X_4 + 0,31X_6$ |
| Keerom              | $\hat{Y} = -316,04 + 288,18X_1 + 32,60X_3 + 0,36X_4 - 0,57X_6$ |
| Waropen             | $\hat{Y} = -71,06 + 191,57X_1 + 14,63X_3 - 1,80X_4 - 0,81X_6$  |

| Kabupaten/kota      | Model                                                          |
|---------------------|----------------------------------------------------------------|
| Supiori             | $\hat{Y} = 145,37 + 21,28X_1 + 9,73X_2 - 0,80X_4 - 3,46X_6$    |
| Mamberamo<br>Raya   | $\hat{Y} = -88,87 + 227,14X_1 + 9,96X_3 - 1,17X_4 + 0,26X_6$   |
| Nduga               | $\hat{Y} = -172,59 + 414,54X_1 + 7,73X_2 - 1,10X_4 + 1,85X_6$  |
| Lanny Jaya          | $\hat{Y} = -160,95 + 441,34X_1 + 6,31X_3 - 0,98X_4 + 1,90X_6$  |
| Mamberamo<br>Tengah | $\hat{Y} = -141,13 + 332,99X_1 + 5,17X_2 + 4,31X_4 + 1,01X_6$  |
| Yalimo              | $\hat{Y} = -227,23 + 335,46X_1 + 13,72X_3 + 5,33X_4 + 0,54X_6$ |
| Puncak              | $\hat{Y} = -87.79 + 285.57X_1 + 9.98X_2 - 2.06X_4 + 0.30X_6$   |
| Dogiyai             | $\hat{Y} = -158 + 185,29X_1 + 25,34X_2 - 2,90X_4 - 1,07X_6$    |
| Intan Jaya          | $\hat{Y} = 79.91 + 251.13X_1 + 11.57X_3 - 1.96X_4 - 0.12X_6$   |
| Deiyai              | $\hat{Y} = -171,76 + 259,45X_1 + 24,57X_3 - 2,64X_4 - 0,87X_6$ |
| Kota Jayapura       | $\hat{Y} = -323,40 + 282,21X_1 + 34,13X_2 + 1,43X_4 - 0,91X_6$ |

**Lampiran 12.** Koefisien Parameter Pada Model *Geographically Weighted Regression* (Lanjutan)
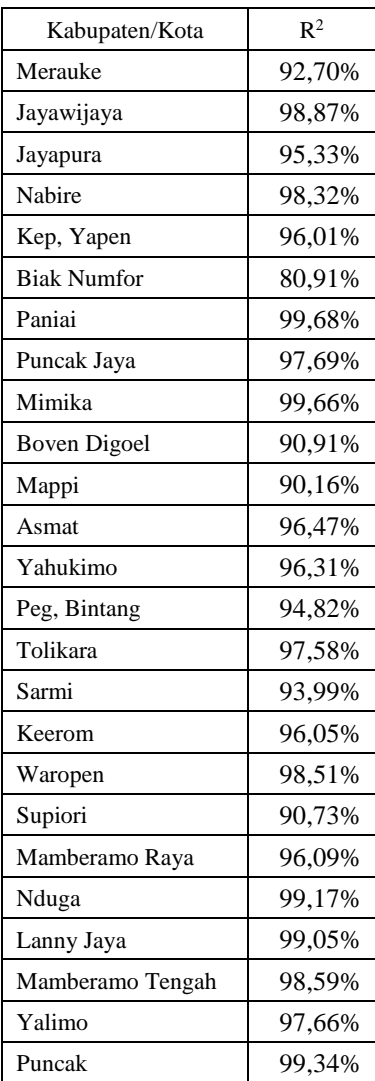

# **Lampiran 13.** Nilai Kebaikan Model *Geographically Weighted Regression*

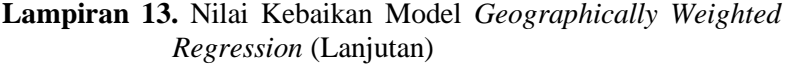

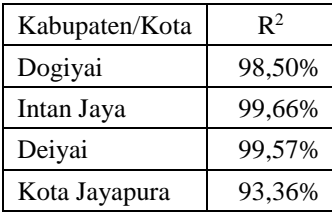

## **Lampiran 14.** *Syntax* R Angka Partisipasi Kasar jenjang SMA/ sederajat Provinsi Papua

```
data=read.csv("F:/Kuliah/LJ Lillahi Ta'ala/TAngguh Second Chance/Data/
data.csv", header = T)
#statistika deskriptif
summary(data)
#Regresi Linier Berganda
formula=v-x1+x2+x3+x4+x5+x6regben=lm(formula,data=data)
#Uji Morans I
library(ape)
data.dist=as.matrix(dist(cbind(data$u,data$v)))
inv=1/data.dist
diag(inv)=0Moran.I(data$y,inv)
#BP
library(lmtest)
TA=lm(y~x1+x3+x4+x6, data=data)
bptest(TA)
#Membentuk matriks euclidean
euclidean=as.matrix(dist(cbind(data$u,data$v)))
#Pemilihan bandwidth optimum dg menggunakan CV minimum
formula1=y-x1+x3+x4+x6library(spgwr)
gauss = gwr. sel (formula1, data = data, coords = child(data $u, data $v),adapt=F, gweight = gwr.Gauss)gauss.adapt=gwr.sel(formula1,data = data,coords=cbind(data$u,data$v),
adapt=T, gweight = gwr.Gauss)bisq=gwr, sel(formula1.data = data-coords=cbind(dataSu.datasv).adapt=F, gweight = gwr.bisquare)bisq.adapt=gwr.sel(formula1,data = data,coords=cbind(data$u,data$v),
adapt=T,gweight = gwr.bisquare)
```
tricaga  $\overline{d}$  , data  $\overline{d}$  , data, coords $\overline{d}$  , adapted data, coordinates  $\overline{d}$ 

## **Lampiran 14.** *Syntax* R Tingkat Partisipasi Kasar jenjang SMA Provinsi Papua (Lanjutan)

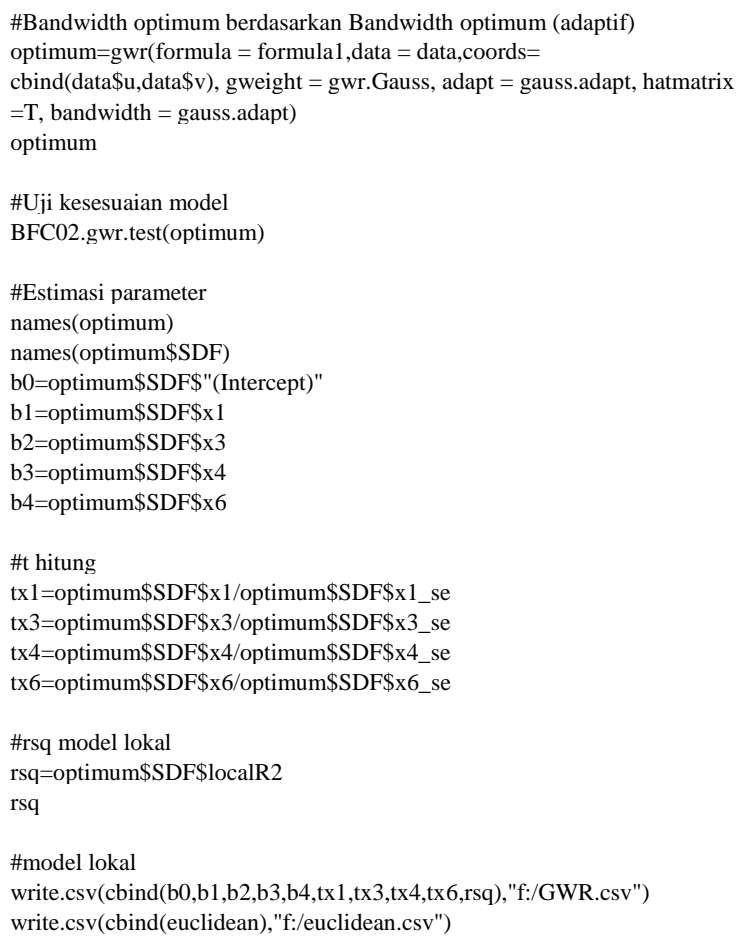

### **Lampiran 15.** Surat Pernyataan Data Asli

#### Lampiran 15. Surat Pernyataan Data

#### **SURAT PERNYATAAN**

Saya yang bertanda tangan di bawah ini, mahasiswa Departemen Statistika FMKSD ITS:

Nama : Sarirazty Dwijantari

**NRP** : 06211745000003

menyatakan bahwa data yang digunakan dalam Tugas Akhir ini merupakan data sekunder yang diambil dari publikasi lainnya yaitu:

Sumber : 1. Badan Pusat Statistik Provinsi Papua Tahun 2017

> 2. Badan Pengelolaan Keuangan dan Aset Provinsi Papua Tahun 2017

Surat pernyataan ini dibuat dengan sebenarnya. Apabila terdapat pemalsuan data maka saya siap menerima sanksi sesuai aturan yang berlaku.

Mengetahui Pembimbing Tugas Akhir

(Dr. Dra. Ismaini Zain, M. Si) NIP. 19600525 198803 2 001

Surabaya, Juli 2019

(Sarirazty Dwijantari) NRP. 06211745000003 91

*Halaman ini sengaja dikosongkan.*

### **BIODATA PENULIS**

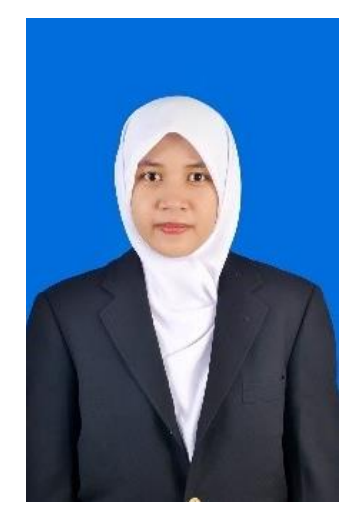

Penulis memiliki nama Sarirazty Dwijantari atau biasa dipanggil Razty. Lahir di Probolinggo, pada tanggal 7 Januari 1996. Penulis adalah anak kedua dari tiga bersaudara. Orangtua penulis bernama Raid Hermawan dan Alifah Fithriyati. Pendidikan yang telah diselesaikan penulis adalah SDN Pucang IV Sidoarjo, SMPN 3 Sidoarjo, SMAN 2 Sidoario, dan Departemen Statistika Bisnis Fakultas Vokasi ITS. Setelah lulus dari program diploma, penulis diterima di Departemen Statistika Fakultas Matematika, Komputasi,

dan Sains Data (FMKSD) ITS dengan NRP 06211745000003 pada tahun 2017. Selama masa perkuliahan, penulis menjadi pengurus Komunitas Sahabat Belajar pada divisi *Education Programs*  mulai tahun 2018. Selain itu, penulis juga berkesempatan menjadi *volunteer* Komunitas Peduli Sekitar pada salah satu acara Bakti Sosial dan menjadi *volunteer* Semua Murid Semua Guru Pesta Pendidikan Nasional Region Surabaya. Penulis mendapat kesempatan kerja praktek di PT Asuransi Kredit Indonesia (Persero) Cabang Surabaya pada akhir semester 2. Motto hidup penulis adalah tiada yang tidak mungkin di mata Allah SWT. Segala kritik dan saran akan diterima penulis, dan apabila terdapat keperluan dengan penulis untuk berdiskusi dapat menghubungi melalui email raztytari@gmail.com.

*Halaman ini sengaja dikosongkan.*